ГОСУДАРСТВЕННЫЙ КОМИТЕТ СССР ПО СТАНДАРТАМ

**ВСЕСОЮЗНЫЙ НАУЧНО-ИССЛЕДОВАТЕЛЬСКИЙ ИНСТИТУТ МЕТРОЛОГИЧЕСКОЙ СЛУЖБЫ**

## МЕТОДИЧЕСКИЕ УКАЗАНИЯ

## **РАСЧЕТ ЗНАЧЕНИЙ КРИТЕРИЕВ КАЧЕСТВА ПОВЕРКИ СРЕДСТВ ИЗМЕРЕНИЙ МЕТОДАМИ ПРОГРАММНОГО МОДЕЛИРОВАНИЯ**

МИ 641-84

**М о с к в а ИЗДАТЕЛЬСТВО СТАНДАРТОВ 1 9 8 6**

### **РАЗРАБОТАНЫ Всесоюзным научно-исследовательским институтом метрологической службы (ВНИИМС)**

### **ИСПОЛНИТЕЛИ**

Н. Н. Вострокнутов, канд. техн. наук (руководитель темы), Б. А. Френкель (отв. исполнитель).

УТВЕРЖДЕНЫ Научно-техническим советом Всесоюзного научно**исследовательского института метрологической службы (ВНИИМС) 30 ноября 1984 г. (протокол № 16)**

## МЕТОДИЧЕСКИЕ УКАЗАНИЯ РАСЧЕТ ЗНАЧЕНИЙ КРИТЕРИЕВ КАЧЕСТВА ПОВЕРКИ СРЕДСТВ ИЗМЕРЕНИЙ МЕТОДАМИ ПРОГРАММНОГО МОДЕЛИРОВАНИЯ МИ 641-84

Настоящие методические указания предназначены для использования при разработке и экспертизе нормативно-технических документов (НТД), удовлетворяющих требованиям ГОСТ 8.042-83 «ГСИ.НТД на методики поверки средств измерений» и разработке стандартов на поверочные схемы (ГОСТ 8.061-80)».

Методические указания устанавливают методы и программы расчета на универсальных цифровых ЭВМ значений критериев качества поверки, регламентированных МИ 187-79. МИ 188-79 (приложение 1) в заданных точках диапазона измерений без пред. варительного установления аналитических зависимостей между параметрами методики поверки и значениями критериев качества.

### 1. ОБЩИЕ УКАЗАНИЯ

1.1. В соответствии с настоящими методическими указаниями производят расчет значений критериев качества проверки следующих характеристик поверяемого СИ: основной погрешности; систематической составляющей основной погрешности; среднего квадратического отклонения (с.к.о.) случайной составляющей основной погрешности; вариации.

1.2. Расчет значений критериев качества поверки СИ производят на ЭВМ серии ЕС под управлением операционной системы ОС версии 40 или более совершенной.

1.3. Текст комплекса программ расчета значений критериев качества поверки СИ (ниже - комплекса программ) на алгоритмическом языке Фортран-IV приведен в приложении 2.

Объем оперативной памяти, занимаемой комплексом программ, не превышает 80 кБайт.

Для решения задачи требуется один накопитель на магнитных дисках типа ЕС 5050 или ЕС 5061 для хранения загрузочного модуля комплекса программ.

1.4. Комплекс программ производит расчет: значений критериев качества поверки; максимальной вероятности необнаруженного брака  $P_{uu}$ ; максимального выхода за допуск  $\delta_{u}$ ; средней вероятности фиктивного брака  $P_{\phi}$ ; максимальной вероятности фиктивного брака  $P_{\text{thw}}$ ; значений оперативной характеристики (приложение 1) исследуемой методики поверки.

1.5. Комплекс программ обеспечивает вывод на печать следуюших сообщений: общей информации пользователя о (текст); комментариев пользователя к методике поверки (текст); таблицы исходных данных и значений критериев качества поверки; значений оперативной характеристики; графика оперативной ха-<br>рактеристики: контрольно-лиагностических сообщений и комменконтрольно-диагностических сообщений и комментариев комплекса программ (приложение 3).

Общая информация пользователя о задании, таблица значений критериев качества поверки и контрольно-диагностические сообщения выводятся на печать всегда. Необходимость печати остальных сообщений должна быть указана особо.

1.6. Работа пользователей с комплексом программ производится в три этапа: этап  $1$  — подготовка исходных данных; этап  $2$  программирование задания; этап 3 — решение задачи на ЭВМ.

Работы по этапу 1 выполняет специалист-метролог, принимающий участие в разработке или экспертизе НТД, указанных во вводной части методических указаний. Указания по выполнению работ, относящихся к этапу 1, даны в разд. 2.

Работы по этапам 2 и 3 выполняет специалист по программированию на языке Фортран (программист). Указания по выполнению работ, относящихся к этапам 2 и 3, даны соответственно в разд. 3 и 4.

Возможно выполнение всех этапов работы специалистом-метрологом, обладающим достаточной подготовкой в программировании на языке Фортран.

В приложении 4 приведены развернутые примеры выполнения работ по всем этапам и результаты расчета значений критериев качества поверки для рассмотренных примеров.

## **2. ПОДГОТОВКА ИСХОДНЫХ ДАННЫХ**

2.1. Для проведения работы с комплексом программ следует подготовить исходные данные, перечисленные в пп. 2,1.1—2.1.9.

2.1.1. Формула или алгоритм, описывающие связь  $f_n$  показаний (выходного сигнала) У поверяемого СИ со значением измеряемой величины *X* и составляющими основной погрешности СИ:

$$
Y=f_v(x,\Delta_s,\stackrel{\circ}{\Delta},\Delta_n,\Delta_1,\Delta_2,\ldots,\Delta_l),\ l\geqslant 0,\qquad\qquad(2.1)
$$

где  $\Delta_{s}$  — систематическая составляющая погрешности СИ;  $\Delta$  — случайная составляющая погрешности СИ;  $\Delta$ <sub>н</sub> — составляющая погрешности, обусловленная гистерезисом;  $\Delta_1$ ,  $\Delta_2$ , ...  $\Delta_1$ составляющие погрешности СИ, обусловленные отклонениями влияющих величин и неинформативных параметров входного сигнала от значений, соответствующих нормальным условиям.

Вывод формулы или алгоритма (2.1) производится на основании анализа принципа действия СИ конкретного типа. Выражение (2.1) записывают в общем виде (без подстановки значений параметров).

Составляющие  $\Delta_s$ ,  $\Delta_s$ ,  $\Delta_w$  погрешности  $\Delta$  поверяемого СИ представляют в (2.1) указанными ниже способами в зависимости от того, для какой из характеристик погрешности рассчитываются значения критериев качества поверки.

2.1.1.1. При расчете значений критериев качества проверки погрешности Д поверяемого СИ в формуле (2.1): Д представляют в виде простой переменной, обозначаемой символом  $\Delta$ ;  $\Delta$ . - в виде выражения:

$$
\Delta_{\rm s} = \Delta - H/2 - 2{,}19\sigma(\mathring{\Delta}) - 0{,}5q, \qquad (2.2)
$$

где q - номинальная ступень квантования поверяемого цифрового прибора или аналого-цифрового преобразователя (для аналого-

вых приборов или преобразователей принимают  $q=0$ );  $\sigma(\Delta)$  с.к.о. случайной составляющей погрешности поверяемого СИ;  $H$ —

вариация поверяемого СИ;  $\mathring{\Delta}$  - представляют в виде выражения:

$$
\stackrel{\circ}{\Delta} = \varphi \circ (\stackrel{\circ}{\Delta}),\tag{2.3}
$$

где ф - безразмерная случайная величина, распределенная по трапецеидальному закону с.к.о., равным 1 (см. рисунок, а).

Примечания:

1. Случайная величина ф задается в комплексе программ с помощью подпрограмм - генераторов последовательностей случайных чисел, распределенных по различным законам распределения.

2. Предусмотрена возможность наращивания подпрограмм - генераторов случайных чисел.

Значение  $\sigma(\Delta)$  в (2.2) и (2.3) принимают равным: пределу  $\sigma_{\rm on}$ , если он нормирован для поверяемого СИ; максимальному значению о<sub>тах</sub> с.к.о. Д, которое может иметь место у исправных экземпляров СИ данного типа, если предел о не нормирован.

 $\Delta$  представляют в виде выражения

$$
\Delta_{\rm H} = \frac{H}{2} D R_{\rm H},\tag{2.4}
$$

где  $R_n = 1$ , если входной сигнал при поверке регулируется в сторону его увеличения;  $R_{\rm H} = -1$ , если входной сигнал регулируется в сторону его уменьшения;  $D=1$ , если петля гистерезиса характеристики преобразования поверяемого СИ нмеет направление по часовой стрелке;  $D = -1$  - в противном случае.

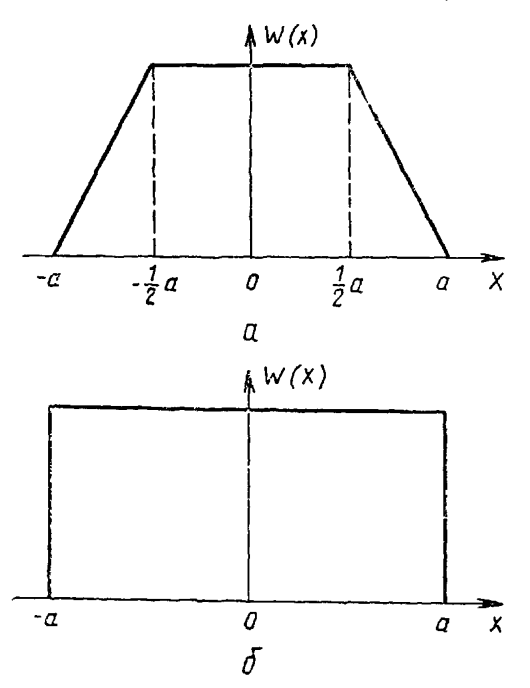

Значения Н в (2.2) и (2.4) принимают равными: пределу  $H_{\alpha}$  вариации погрешности поверяемого СИ, если он нормирован; максимальному значению  $H_{\text{omax}}$  составляющей  $\Delta_{\mu}$ , которое может иметь место у исправных экземпляров СИ данного типа, если  $H$ <sub>00</sub> не нормирован, а составляющая  $\Delta$ <sub>н</sub> может иметь место по принципу действия поверяемого СИ.

2.1.1.2. При расчете значений критериев качества проверки систематической составляющей  $\Delta_s$  погрешности в формуле  $(2.1)$ : А исключают из формулы;  $\Delta$ , представляют в виде простой пере-

менной, обозначаемой символом  $\Delta_s$ ;  $\mathring{\Delta}$  представляют в виде выра-<br>жения (2.3);  $\Delta_{\kappa}$  представляют в виде выражения (2.4).

Значения  $\sigma(\Delta)$  и H выбирают в соответствии с указаниями n. 2.1.1.1.

2.1.1.3. При расчете значений критериев качества проверки с.к.о.  $\sigma(\Delta)$  случайной составляющей погрешности СИ в формуле (2.1): Δ исключают из формулы; Δ, принимают равной нулю, если имеется уверенность в том, что  $\Delta$ , не влияет на погрешность оцени-

4

вания  $\sigma(\Delta)$  (обычно это условие выполняется, если поверяемое СИ - аналоговый прибор или преобразователь), в противном случае принимают  $\Delta_s = \Delta_{sc}$ , где  $\Delta_{sc}$  - такое значение  $\Delta_s$ , при котором следует ожидать наибольшие погрешности оценивания  $\sigma(\mathring{\Delta})$  (зависимость этой оценки от  $\Delta$ <sub>s</sub> часто имеет место у цифровых СИ);  $\Delta$  представляют в виде выражения (2.3), где  $\sigma(\Delta)$  простая переменная;  $\Delta_{\rm H}$  представляют в виде выражения (2.4). Значение Н выбирают в соответствии с указаниями п. 2.1.1.1. 2.1.1.4. При расчете критериев качества контроля вариации по-

веряемого СИ в (2.1):  $\Delta$  исключают из формулы;  $\Delta$ <sub>s</sub> представляют в соответствии с указаниями п. 2.1.1.3;  $\Delta$  представляют в виде выражения (2.3); значение  $\sigma(\Delta)$  выбирают в соответствии с указаниями п. 2.1.1.1;  $\Delta_{\rm H}$  представляют в виде выражения (2.4), где

 $H$  — простая переменная.

2.1.1.5. Составляющие  $\Delta_1$ ,  $\Delta_2$ , ...,  $\Delta_1$  включают в (2.1) только в тех случаях, когда возникает необходимость исследования влияния соответствующих величин на значения критериев качества поверки или имеются основания ожидать заметное влияние какойлибо конкретной влияющей величины на погрешность поверки.

2.1.2. Формула или алгоритм, описывающие связь  $f_{\circ}$  показаний (выходного сигнала)  $Y_e$  образцового средства измерений с номинальным значением  $N_x$  воспроизводимой величины для мер нли значением  $X_e$  входной величины для измерительных преобразователей и приборов и составляющими погрешности образцового CИ:

для мер

$$
Y_{\rm c} = f_{\rm c}(N_x, \Delta_{\rm es}, \stackrel{\circ}{\Delta}_{\rm e});\tag{2.5}
$$

для приборов и преобразователей

$$
Y_{\rm e} = f_{\rm e}(X_{\rm e}, \Delta_{\rm e}, \hat{\Delta}_{\rm e}), \tag{2.5a}
$$

где  $\Delta_{cs}$  - систематическая составляющая погрешности образцового СИ;  $\Delta_{\rm e}^{\rm e}$  - случайная составляющая погрешности образцового СИ;  $\Delta_{es}$  и  $\Delta_e$  представляют в (2.5) указанными ниже способами в зависимости от того, какие характеристики погрешности нормированы для образцового СИ конкретного типа.

2.1.2.1. Нормирован предел  $\Delta_{\mathbf{e}_0}$  допускаемых значений погрешности образцового СИ. Принимают  $\Delta_e = 0$ ;  $\Delta_{es}$ , представляют в  $(2.5)$  или  $(2.5a)$  в виде

$$
\Delta_{\rm es} = \varphi \Delta_{\rm ep},\tag{2.6}
$$

где  $\psi$  - безразмерная случайная величина, имеющая закон распределения равной плотности (см. рисунок б) в пределах от  $-1$  до 1 для ансамбля образцовых СИ данного типа и принимающая неизменное значение для конкретного экземпляра образцового СИ.

2.1.2.2. Нормированы предел  $\Delta_{\text{esp}}$  систематической составляющей и предел о<sub>ер</sub> с.к.о. случайной составляющей погрешности образцового СИ.  $\Delta_{\rm es}$  представляют в (2.5) в виде выражения (2.6);  $\Lambda$  • представляют в (2.5) в виде:

$$
\stackrel{\circ}{\Delta}_{e} = \xi \sigma_{ep},\tag{2.7}
$$

где  $\xi$  - безразмерная случайная величина, распределенная по закону (см. рисунок, а) с с.х.о., равным 1.

2.1.2.3. Нормированы математическое ожидание (м.о.)  $M[\Delta_{\rm es}]$ и с.к.о.  $\sigma[\Delta_{es}]$  систематической составляющей погрешности лля образцовых СИ данного типа, и предел оер допускаемых значений с.к.о. случайной составляющей погрешности образнового CH.  $\mathring{\Delta}$ . представляют в (2.6) в виде выражения (2.7);  $\Delta_{\rm{es}}$  представляют в (2.6) в виде:

$$
\Delta_{\rm es} = M[\Delta_{\rm es}] + \xi_{\rm s}\sigma[\Delta_{\rm es}],\tag{2.8}
$$

где  $\xi_s$  - безразмерная случайная величина, распределенная по закону равной плотности с с.к.о., равным 1, но принимающая неизменное значение для конкретного экземпляра образцового СИ.

2.1.3. Описание алгоритма проведения поверки. Алгоритм выполнения поверки описывают путем перечисления каждого действия, выполняемого при поверке, в необходимой последовательности.

Все эти действия, выполняемые при проведении измерений и обработке их результатов, должны быть записаны последовательно даже в том случае, когда в действительности они выполняются одновременно.

Формулы для вычислений (программы вычислений) и логические операции принимаются при моделировании без измерений по сравнению с проводимыми в исследуемой методике поверки. Рекомендуется указывать число знаков, с которым производятся вычисления и правила округления результатов вычислений.

По описанию операций и перечню расчетных формул разрабатывают блок-схему алгоритма поверки по ГОСТ 19.002-80.

Примеры разработки описания алгоритма поверки приведены в приложении 4.

Примечание. В одном задании для комплекса программ допускается одновременно рассчитывать значения критериев качества поверки, выполняемой по разным (до девяти) алгоритмам. В этом случае разрабатывают модели каждого алгоритма и присваивают им условный номер N<sub>M</sub> от 1 до 9.

2.1.4. Числовые значения перечисленных ниже параметров:

а) предел А, допускаемых значений контролируемой характеристики погрешности (абсолютное значение); б) отношение у контрольного допуска  $A_{\kappa}$  к  $A_{\lambda}$ ; в) граница  $\beta$  фиктивного бракования (см. приложение 1); г) объем выборки  $N<sub>p</sub>$  для оценки ве-

роятностей признания годным (для расчета значений оперативной характеристики по методу Монте-Карло); д) условные номера  $N_{\rm v}$  алгоритмов поверки (см. примечание к п. 2.1.3).

Рекомендуемое значение  $\beta = 0.8$ .

Значение N<sub>p</sub> выбирают таким, чтобы обеспечить выполнение неравенства

$$
N_p \geqslant 900 \frac{t_\alpha^2}{\epsilon^2} \,,\tag{2.9}
$$

где є — половина интервала допускаемого отклонения оценки  $P_{\text{BM}}$  от ее истинного значения (в % к ожидаемому значенню  $P_{\text{BM}}$ );  $t_a$  - квантиль интеграла вероятности для доверительной вероятности α.

Рекомендуется принимать  $N_s > 100$ .

2.1.5. Число вариантов исхолных данных.

Вариантом исходных данных называют совокупность исходных данных по пп. 2.1.1-2.1.4. В одном задании для комплекса программ возможен расчет значений критериев качества поверки СИ для различных (не более девяти) вариантов исходных данных.

2.1.6. Текст общей информации о задании - текст (не более 1000 знаков) произвольного содержания, отражающий специфику решаемой задачи. Указанный текст предназначен для распечатки в заголовке листа результатов расчета и служит для облегчения последующей классификации и хранения распечаток. Пример текста общей информации о задании дан в приложении 4.

2.1.7. Комментарии к методике поверки (приводить не обязательно) — текст (не более 1000 знаков) произвольного содержания, отражающий специфику исследуемой методики поверки. Назначение комментариев - то же, что у текста общей информации о задании (п. 2.1.6).

Программисту должно быть указано, что помимо общей информации по п. 2.1.6 должны быть распечатаны комментарии к методике поверки.

2.1.8. Требуемый объем выходных данных: требуется ли распечатка таблицы исходных данных (для проверки правильности их кодирования); требуется ли распечатка значений оперативных характеристик методики поверки; требуется ли построение графиков оперативных характеристик методики поверки.

Примечание. Рекомендуется указывать программисту требование распечатки эначений и графиков оперативных характеристик методики поверки в следующих случаях:

а) при расчете критериев качества поверки, который проводится с целью сопоставления разрабатываемой и известных методик. В этом случае графики оперативных характеристик являются полезными для принятия решения о введении (изменении) контрольного допуска, числа отсчетов при контроле или других характеристик методики поверки;

6) если при расчете критериев качества поверки (без распечатки значений и графиков оперативных характеристик) получено сообщение комплекса программ (приложение 3), свидетельствующее о возникновении ошибки расчета. В этом случае для отыскания причин возникновения ошибки следует повторить расчет, указав требование распечатать значения и графики оперативных характеристик.

2.1.9. Условный номер задания (для последующей классификации и облегчения хранения распечаток).

2.2. Оформление исходных данных по п. 2.1.

2.2.1. Обозначения и наименования характеристик, входящих в (2.1), (2.6), и алгоритма поверки, принимающих числовые значения записывают в таблицу вида (табл. 1).

Таблица 1

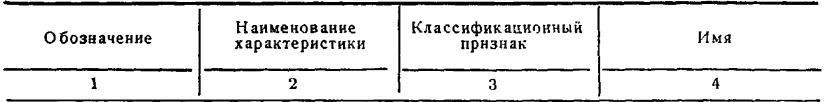

В графу 1 табл. 1 записывают условное обозначение характе-<br>ристики, входящей в (2.1) и (2.6); в графу 2 — наименование характеристики; в графу 3 - классификационный признак характеристики. Каждой характеристике присваивают один из следующих признаков: «контролируемый параметр» — контролируемой погрешности или характеристике ее составляющей поверяемого СИ; «контрольный допуск» — величине, с которой сравнивается при контроле оценка контролируемой характеристики погрешности поверяемого СИ; «параметр целого типа» - детерминированным характеристикам, принимающим неслучайные и только целые значения; «параметр вещественного типа» - характеристикам, способным принимать не только целые, но и дробные или только дробные неслучайные значения: «случайная величина» - характеристикам, принимающим случайное, причем при каждом измерении новое значение: «случайная величина по ансамблю СИ» характеристикам, принимающим случайное, однако для одного экземпляра СИ неизменяемое значение; «промежуточная переменная» — характеристикам, являющимся функциями других.

Графа 4 табл. 1 заполняется программистом (см. п. 3.3.3).

2.2.2. Наименования и числовые значения параметров вещественного и целого типов записывают в раздельные таблицы параметров вещественного и целого типов, составленные по форме таблицы (табл. 2).

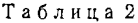

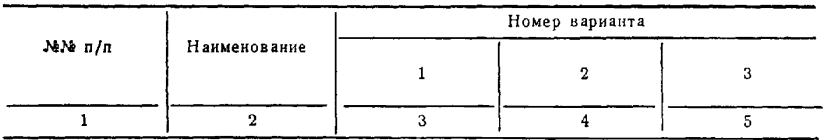

В графу 2 таблицы параметров вещественного типа сначала записывают сокращенные (до 40 знаков) наименования параметров по п. 2.1.4 а, 6, и в в порядке их перечисления в п. 2.1.4, а в графы 3, 4, 5 ... - числовые значения этих параметров для каждого варианта исходных данных. Затем в графу 2 таблицы параметров вещественного типа записывают сокращенные наименования характеристик из табл. 1, имеющие признак «параметр вешественного типа», а в графы 3, 4, 5 ... - числовые значения этих характеристик для каждого варианта исходных данных.

В графу 2 таблицы параметров целого типа сначала записывают сокращенные наименования параметров по п. 2.1.4 ги л в порядке их перечисления в п. 2.1.4, а в графы 3, 4, 5 ... — числовые значения этих параметров для каждого варианта исходных данных. Затем в графу 2 таблицы целого типа записывают сокращенные наименования характеристик из табл. 1, имеющие признак «парамето целого типа», а в графы 3, 4, 5 ... - числовые значения этих характеристик для каждого варианта исходных данных.

2.3. Формулы, указанные в пп. 2.1.1-2.1.3. блок-схемы алгоритмов по п. 2.1.4, таблицы по п. 2.2, тексты и указания  $\overline{10}$ п. 2.1.5-2.1.9 передают программисту для программирования задания и решения задачи на ЭВМ.

## 3. ПРОГРАММИРОВАНИЕ ЗАДАНИЯ

3.1. Программирование задания включает: формирование пакета исходных данных; программирование исследуемой методики поверки СИ (составление программной модели методики поверки); подготовку пакета инструкций операционной системе ЭВМ для управления выполнением задания (п. 3.4).

3.1.1. Формирование пакета исходных данных осуществляется на основе материалов, разработанных в соответствии с разд. 2 и включает: кодирование управляющей карты; подготовку блоков текстовой информации и числовых исходных данных.

Правила формирования пакета исходных данных изложены в  $\pi$ . 3.2.

3.1.2. Программирование методики поверки СИ заключается в написании программы методики поверки (ПМП) СИ по алгоритму, разработанному по указаниям разд. 2, и сопряжении ПМП с комплексом программ расчета значений критериев качества поверки СИ (ниже — комплексом программ). Правила программирования методики поверки СИ изложены в п. 3.3.

3.2. Формирование пакета исходных данных.

3.2.1. В пакет исходных данных к заданию включают: управляющую карту (УК); блоки текстовой информации; блоки числовых исходных данных.

3.2.2. УК предназначена для сообщения комплексу программ указаний пользователя по пп. 2.1.6 и 2.1.9. В УК задают следующие коды:

а) условный пятизначный номер задания. На УК он кодируется в позициях с 1 по 5:

б) код типа решаемой задачи (цифры 02) в позициях 6 и 7;

в) число вариантов исходных данных. Допустимое число вариантов исходных данных в одном задании от 1 до 9. Код занимает позицию 9 УК:

г) код объема распечатываемой текстовой информации указывается в позиции 13 УК. Применяется следующая кодировка: 0 печать текстовой информации в полном объеме; распечатываются: текст общей информации о задании по п. 2Л.7, комментарии к методике поверки по п. 2.1.8 и комментарии комплекса программ; 1 — печать только текстовой информации по пп. 2.1.7 и 2.1.8; 2 — печать только общей информации о задании по п. 2.1.7;

д) код объема распечатываемых таблиц указывается в позиции 15 УК. Применяется следующая кодировка: 0 — печать таблиц в полном объеме: 1 — не печатаются таблицы значений оперативных характеристик; 2 — не печатаются таблицы значений исходных данных и оперативных характеристик;

е) код распечатки графиков оперативной характеристики указывается в *позиции* 17 УК. Применяется следующая кодировка: О — графики распечатываются; 1 — графики не распечатываются.

3.2.3, Состав, назначение и правила кодирования блоков текстовой информации и числовых исходных данных (БТЧИ). Состав БТЧИ: блок 1 — общая информация о задании п. 2.1.6; блок 2 — числовые значения параметров вещественного типа и их наименования по п. 2.2.2; блок 3 — числовые значения параметров делого типа и их наименования по п. 2.2.2; блок 4 — комментарии к методике поверки по п. 2.1.7 (необязательный блок).

БТЧИ кодируют на стандартных перфокартах; каждый из них может состоять из произвольного числа перфокарт.

Началом блока считается отдельная перфокарта, в позиции 1 которой закодирован номер блока. Последняя карта каждого блока должна содержать символ «9» в позиции 1.

Текст блоков 1 и 4 должен занимать на каждой карте позиции с 2 по 69. Блок 4 составляется только при задании кодов 0 или 1 объема распечатываемой текстовой информации (п. 3.2.2).

В блок 2 включают наименования и числовые значения параметров, записанные в таблице параметров вещественного типа, по п, 2.2,2. На каждый параметр отводится две карты: карта наименования и карта числовых значений.

На карте наименования в первых 40 позициях в виде алфавитных символов кодируется наименование параметра.

На карте числовых значений кодируют значения указанного параметра, число которых соответствует числу вариантов исходных данных. На каждое значение отводится поле в пять позиций, начиная со второй. Присутствие десятичной точки в числовых значениях переменных обязательно. Нулевое значение переменной может кодироваться в виде пробелов в соответствующем поле. Последняя карта блока должна содержать символ «9» в позиции 1.

В блок 3 включают наименования и числовые значения параметров делого типа, записанные в таблице по п. 2.2.2. Правила формирования и кодирования блока 3 те же, что для блока 2 за исключением требования о наличии десятичной точки в кодах чисел. Формат значений переменных —  $15$ .

3.3. Программирование методики поверки СИ.

3.3.1. Программу методики поверки (ПМП) СИ составляют на стандартном алгоритмическом языке Фортран-IV.

3.3.2. Написание ПМП производят в три этапа:

I - присвоение имен характеристикам, записанным в табл. 1  $(n, 3.3.3):$ 

 $H -$ описание наименования ПМП (п. 3.3.4) и имен характеристик табл. 1 (пп. 3.3.5-3.3.8), выходной переменной результата контроля (п. 3.3.9) и аргумента программы генератора случайных чисел (п. 3.3.10):

III - программирование алгоритма поверки (пп. 3.3.12 и  $3.3.13$ ).

3.3.3. В графу 4 табл. 1 записывают имена характеристик СИ и алгоритма поверки. Имена характеристик должны состоять из букв латинского алфавита (число букв в имени - от 1 до 6). Имена характеристик целого типа должны начинаться с одной из букв: I, J, K, L, M, N, а имена характеристик вещественного типа - с любой из остальных букв алфавита.

3.3.4. Первой инструкцией ПМП должен быть оператор наименования вида: SUBROUTINE MET«I», где I=1, 2, ..., 9 — номер методики поверки СИ. Пример. SUBROUTINE MET1.

Если в задании требуется рассчитать значения критериев качества для нескольких методик поверки СИ, соответствующие подпрограммы должны иметь те же номера, что и номер схемы алгоритма поверки по п. 2.1.4.

3.3.5. Имена характеристик из табл. 1, отмеченных признаком «параметр вещественного типа» должны быть в ПМП описаны с помощью оператора вида: COMMON/REAL/ «список имен». При-Mep. COMMON/REAL/ETAL, 'SIGMA, POINT.

3.3.6. Имена характеристик из табл. 1, отмеченных признаком «параметр целого типа», должны быть описаны в ПМП оператором COMMON/INTEG/ «список имен».

3.3.7. Порядок следования имен в списках должен соответствовать порядку следования наименований характеристик в табл. 1 и таблицах по п. 2.2.2.

3.3.8. Имена характеристик из табл. 1 с признаками «контролируемый параметр» и «контрольный допуск» в ПМП должны быть описаны с помощью оператора: COMMON/CONTRL/ «имя контролируемого параметра», «имя контрольного допуска».

Пример. Контролируется с.к.о. случайной составляющей погрешности СИ (имя SIGMA1) на соответствие контрольному допуску (имя SCONTR). Оператор описания этих параметров должен иметь вид: COMMON/CONTRL/ SIGMA1, SCONTR.

Текущие значения контролируемого параметра задают-Примечание. ся комплексом программ в соответствии с алгоритмом решаемой задачи.

3.3.9. В тексте ПМП должны присутствовать операторы принятия решения по результатам контроля вида:

 $GODEN = TRUE$ . -  $CH$  признано годным;

 $GODEN = FALSE. - CH$  забраковано.

Выходная переменная результата контроля должна иметь имя GODEN и подлежит описанию в ПМП с помощью операторов:

**LOGICAL GODEN** 

COMMON/LOGIC/GODEN

3.3.10. Аргумент программы ГСЧ, предназначенной для моделирования случайных составляющих погрешности СИ, подлежит описанию в ПМП вида: COMMON/RND/IX. Начальное значение аргумента IX, равное 137, задается комплексом программ.

3.3.11. Характеристики в табл. 1 с признаками «случайная величина» и «промежуточная переменная» описания в ПМП не требуют, за исключением промежуточных переменных, представляющих собой массивы данных, описание которых следует производить по правилам алгоритмического языка Фортран-IV.

3.3.12. Программирование алгоритма поверки производят ΠO блок-схеме алгоритма, разработанной по указаниям п. 2.1.3.

Операции установления выходного сигнала образцовой меры (установление проверяемой точки), определения показания образцового (поверяемого) СИ программируют путем записи на языке Фортран выражения (2.6) и (2.1) с использованием в качестве характеристик имен из табл. 1. Все текушие значения характеристик, входящих в выражения (2.1) и (2.6), должны быть определены. Для этого предварительно должны быть присвоены значения всем характеристикам, обозначенным в табл. 1 признаками «случайная величина», «случайная величина по ансамблю СИ» и «промежуточная переменная». Правила задания значений случайным величинам даны в п. 3.3.13.

Операции, включаемые в цикл измерений, рекомендуется оформлять в виде цикла DO.

До начала участка ПМП, соответствующего циклу измерений. должны быть присвоены значения всем характеристикам типа «случайная величина по ансамблю СИ». Характеристикам типа «случайная величина» значения присваивают внутри указанного выше участка.

Допускается использование дополнительных переменных для хранения результатов промежуточных вычислений. Выбор и описание имен этих переменных производят по правилам языка Форт- $_{\rm{DAH}}$ -IV.

Пример программирования алгоритма поверки дан в приложении 4.

3.3.13. Программирование характеристик, приведенных табл. 1 с признаками «случайная величина», производят с применением программ генераторов случайных чисел (ГСЧ) (приложение 2).

Обращение к программе ГСЧ производят по выражению вида: R- «имя ГСЧ» (IX), где R - имя величины, получающей случайное значение с законом распределения, соответствующим имени программы ГСЧ; IX - аргумент программы ГСЧ (п. 3.3.10).

В табл. 3 указаны принятые имена программ ГСЧ и их основные характеристики. При пользовании данными табл. 3 следует

иметь в виду, что в приведенной в приложении 2 версии комплекса программ использована расширенная библиотека подпрограмм генераторов случайных чисел.

Таблина 3

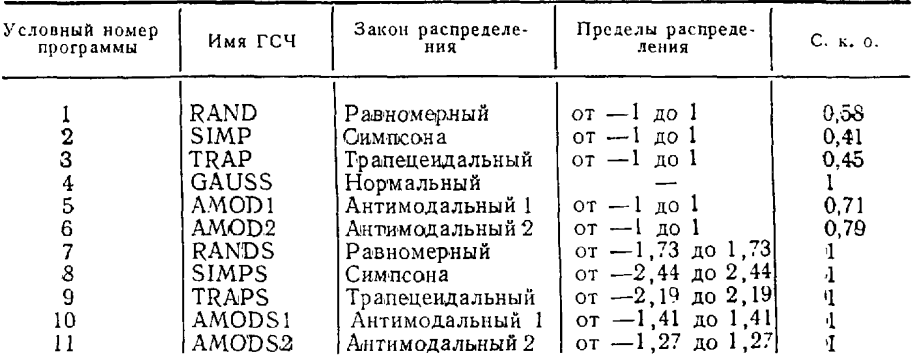

Для реализации изложенного метода расчета достаточно иметь TC4 NoNo 1, 3, 7, 9.

Косвенное обращение к программе ГСЧ производят по выражению вида:  $R = RASP$  (N<sub>n</sub>), где N<sub>n</sub> — условный номер программы ГСЧ из табл. 3; R - имя величины, получающей случайное значение с законом распределения с номером N<sub>n</sub>.

Примечание. Условный номер программы ГСЧ может быть записан в таблицу по п. 2.2.2 и введен в перфокарт в числе других параметров целого типа.

3.4. Для запуска комплекса программ под управлением ОС ЕС следует подготовить пакет задания, включающий операторы на языке управления заданиями.

Пакет задания должен иметь вид: //OPTIVER JOB

```
EXEC FORTGCLG.
\frac{1}{2}PARM. LKED=LET.
\mu\overline{H}COND.GO = (8, LT, LKED)//FORT. SYSIN DD*
  Пакет подпрограмм методик поверки СИ
//LKED. ADDLIB DD DSN=OPTLIB, DISP-SHR
//LKED. SYSIN DD*
     INCLUDE ADDLIB (OPTIVER)
    ENTRY MAIN
//GO.'SYSIN DD*
```
## УПРАВЛЯЮЩАЯ КАРТА

## БЛОКИ ТЕКСТОВОЙ ИНФОРМАЦИИ И ЧИСЛОВЫХ ИСХОД-НЫХ ЛАННЫХ

ПУСТАЯ КАРТА

11

Примечания:

1. Указаны только основные операторы и их операнды.

2. ОРТLIВ - имя библиотеки загрузочных модулей, разделом которых является комплекс программ:

3. OPTIVER - имя раздела OPTLIB, соответствующего комплексу программ.

## 4. РЕШЕНИЕ ЗАДАЧИ НА ЭВМ

4.1. Решение задачи на ЭВМ производится в пакетном режиме. Вмешательство оператора ЭВМ в ход выполнения задания не требуется.

4.2. Результаты работы комплекса программ распечатываются на стандартном АЦПУ. Описание сообщений комплекса программ дано в приложении 3. Там же приведено описание возможных причин появления контрольно-диагностических сообщений.

> ПРИЛОЖЕНИЕ 1 Справочное

## КРИТЕРИИ КАЧЕСТВА ПОВЕРКИ СИ И ОПИСАНИЕ АЛГОРИТМА ИХ РАСЧЕТА МЕТОДОМ ПРОГРАММНОГО **МОДЕЛИРОВАНИЯ**

1.1. Применяют следующие критерии для оценки качества поверки СИ (по МИ 187-79): наибольшую вероятность принятия любого негодного экземпляра СИ в качестве годного (максимальная вероятность необнаруженного брака Р<sub>им</sub>); отношение наибольшего возможного значения А<sub>м</sub> характеристики погрешности СИ, признанного по результатам поверки годным, но в действительности негодного, к пределу  $A_1$  ее допускаемых значений (максимальный выход за допуск  $\delta_M$ ); отношение числа годных, но забракованных СИ, к числу всех в действительности годных СИ (средняя вероятность фиктивного брака  $P_{\text{th}}$ ); максимальная вероятность фиктивного брака  $P_{\text{dm}}$ .

Применяемые критерии качества поверки СИ иллюстрирует рис. 1, где  $x = |A/A_{\alpha}|$  — отношение действительного значения контролируемой характеристики A погрешности СИ к  $A_n$ ;  $P(x)$  — вероятность признания поверяемого СИ годным для заданного х (оперативная характеристика);  $\beta$  - вспомогательный параметр - верхняя граница зоны значений х, в которой бракование СИ считается фиктивным (граница фиктивного бракования);  $P_{\text{dm}} = 1 - P(\beta)$ .

1.2. Для расчета значений критериев качества поверки СИ применяется комплекс программ в составе: основных программ - MAIN, QUALMT, PROB; BCHOMOFATEJILHLIX IIPOrpamm - PFB, PRINOP, PROBIN, ERPROC, TXOUT, RPROUT, IPROUT, PRIMI, QUER, PRRES, OPCHR, GRAF; программ генераторов случайных чисел.

Алгоритмы основных программ комплекса даны в п. 1.4.

1.3. Назначение основных и вспомогательных программ комплекса.

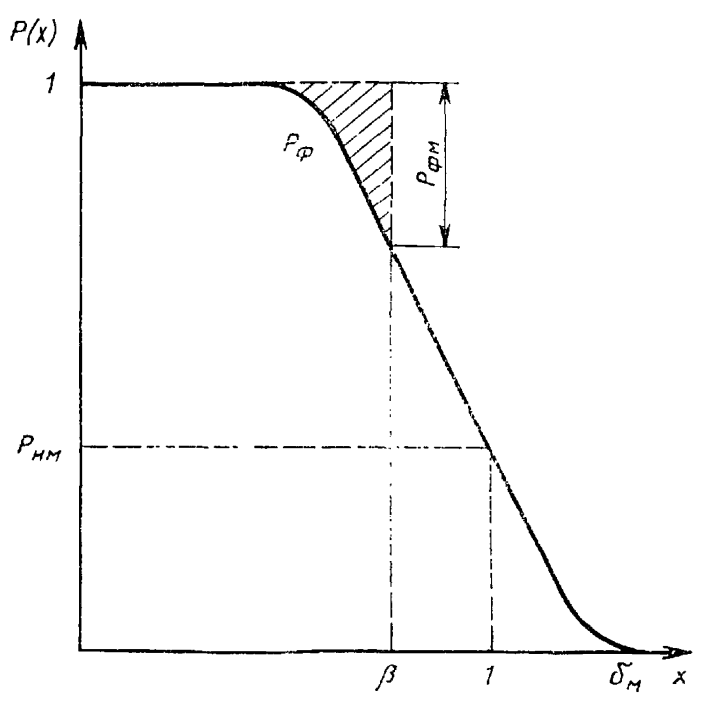

 $P<sub>HC.</sub> 1$ 

1.3.1. Задачами программы MAIN (главная программа) являются: организация ввода и размещения в памяти исходных данных к заданию; построение последовательности вызова других программ; организация диагностики и вывода результатов расчета.

1.3.2. Подпрограмма QUALMT предназначена для вычисления значений критериев качества поверки СИ путем расчета оперативной характеристики исследуемой методики поверки.

1.3.3. Подпрограмма PROB предназначена для оценки условной вероятности признания СИ годным при поверке при условии, что контролируемая характеристика погрешности поверяемого СИ имеет конкретное значение.

1.3.4. Назначение вспомогательных программ отражено в комментариях к операциям вызова этих программ из основных, помеченным соответствующими именами в алгоритмах п. 1.4.

1.4. Алгоритмы основных программ комплекса.

На рис. 2-4 представлены схемы алгоритмов основных программ комплекса — MAIN, QUALMT, PROB

1.5. Показатели точности расчета критериев качества поверки по программе QUALMT.

Абсолютная погрешность расчета критериев качества поверки P<sub>HM</sub> и P фм

оперделяется по формуле 
$$
\varepsilon_1 = t_\alpha \sqrt{\frac{\tilde{p}(1-\tilde{p})}{N_p}}
$$
, где  $\tilde{p}$  — оценка  $P_{HM}$ или  $P_{\Phi M}$ .

Абсолютная погрешность расчета  $P_{\Phi}$  определяется по формуле

$$
\epsilon_2 = t_a \sqrt{0.02 \frac{\widetilde{P}_{\phi}(1-\widetilde{P}_{\phi})}{\beta N_p}}, \text{ the } \widetilde{P}_{\phi} = \text{ otherwise } P_{\phi}.
$$

За оценку б<sub>м</sub> принимается минимальное из множества значений контролируемой характеристики погрешности поверяемого СИ, при которых вероятность признания последнего годным не превышает 0,01.

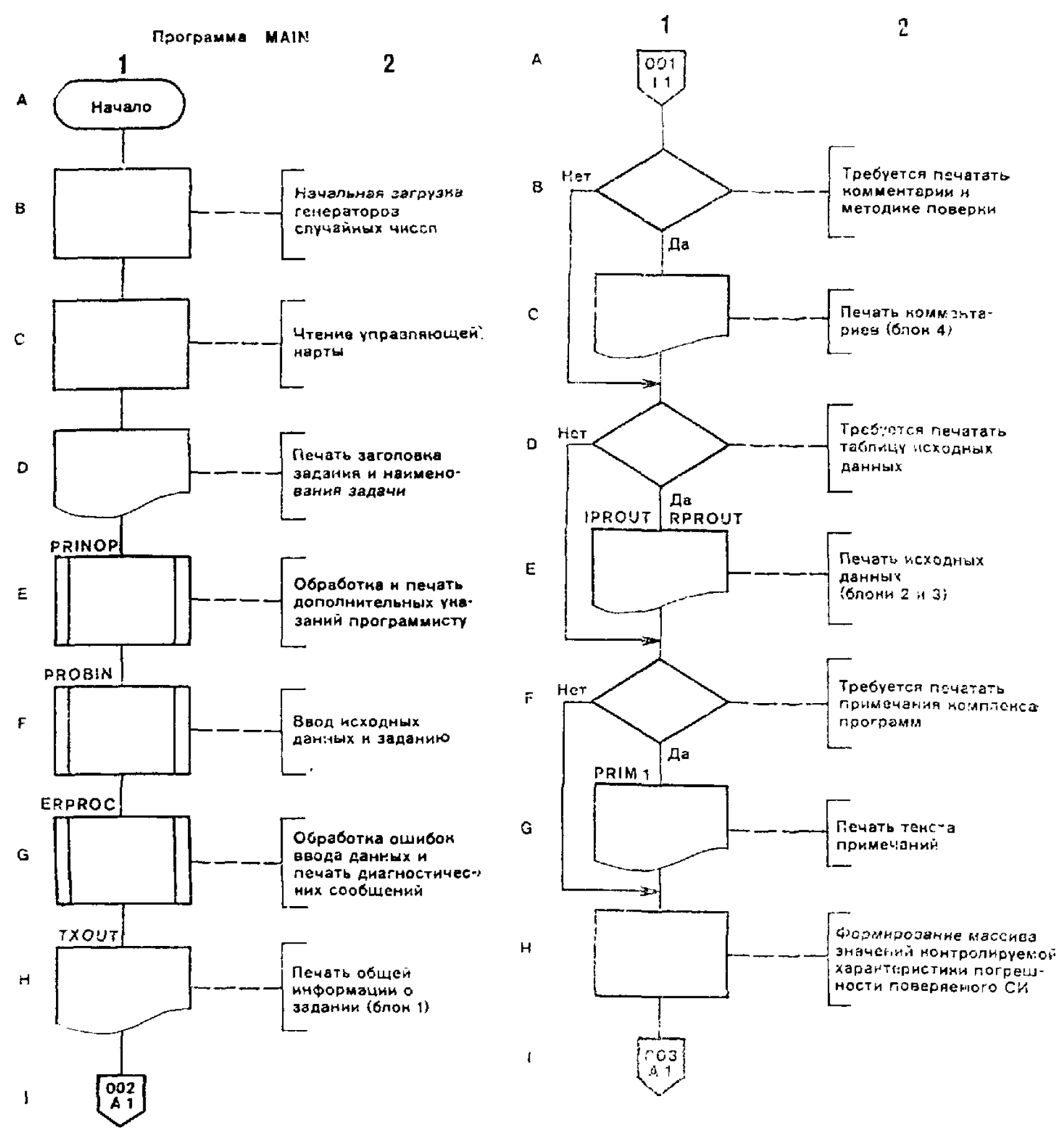

Лист 1

Лист 2

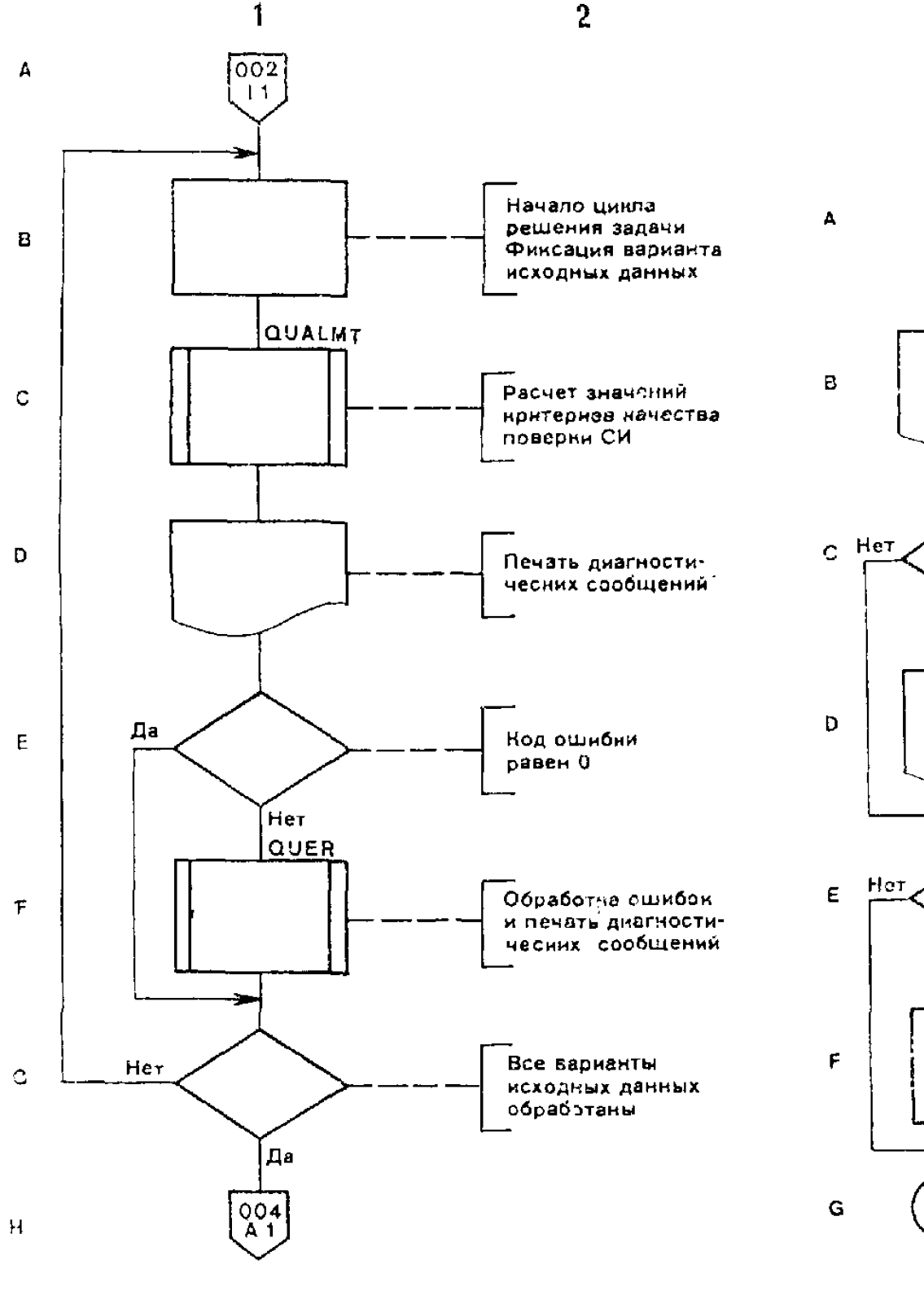

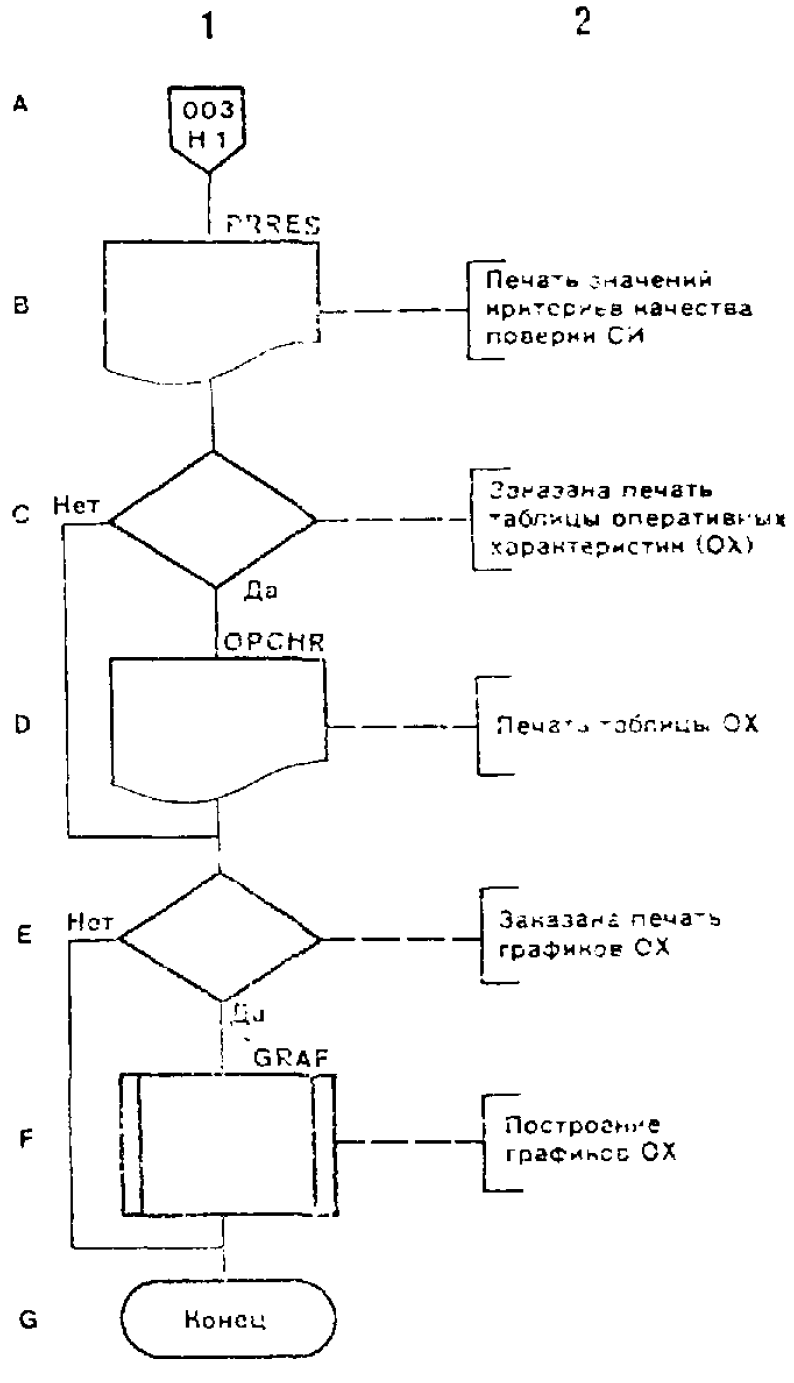

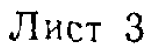

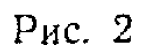

 $\bar{z}$ 

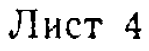

17

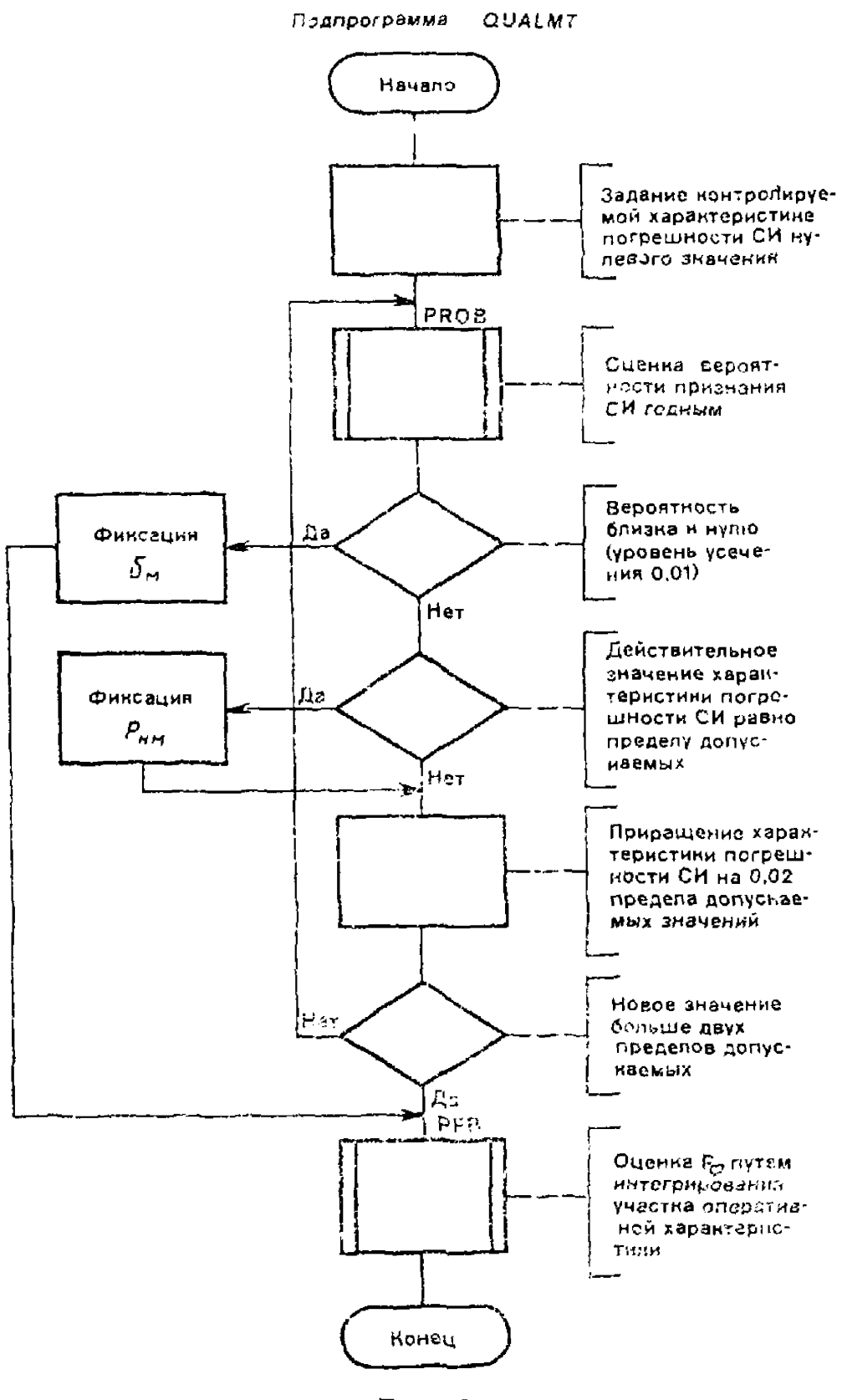

Рис. 3

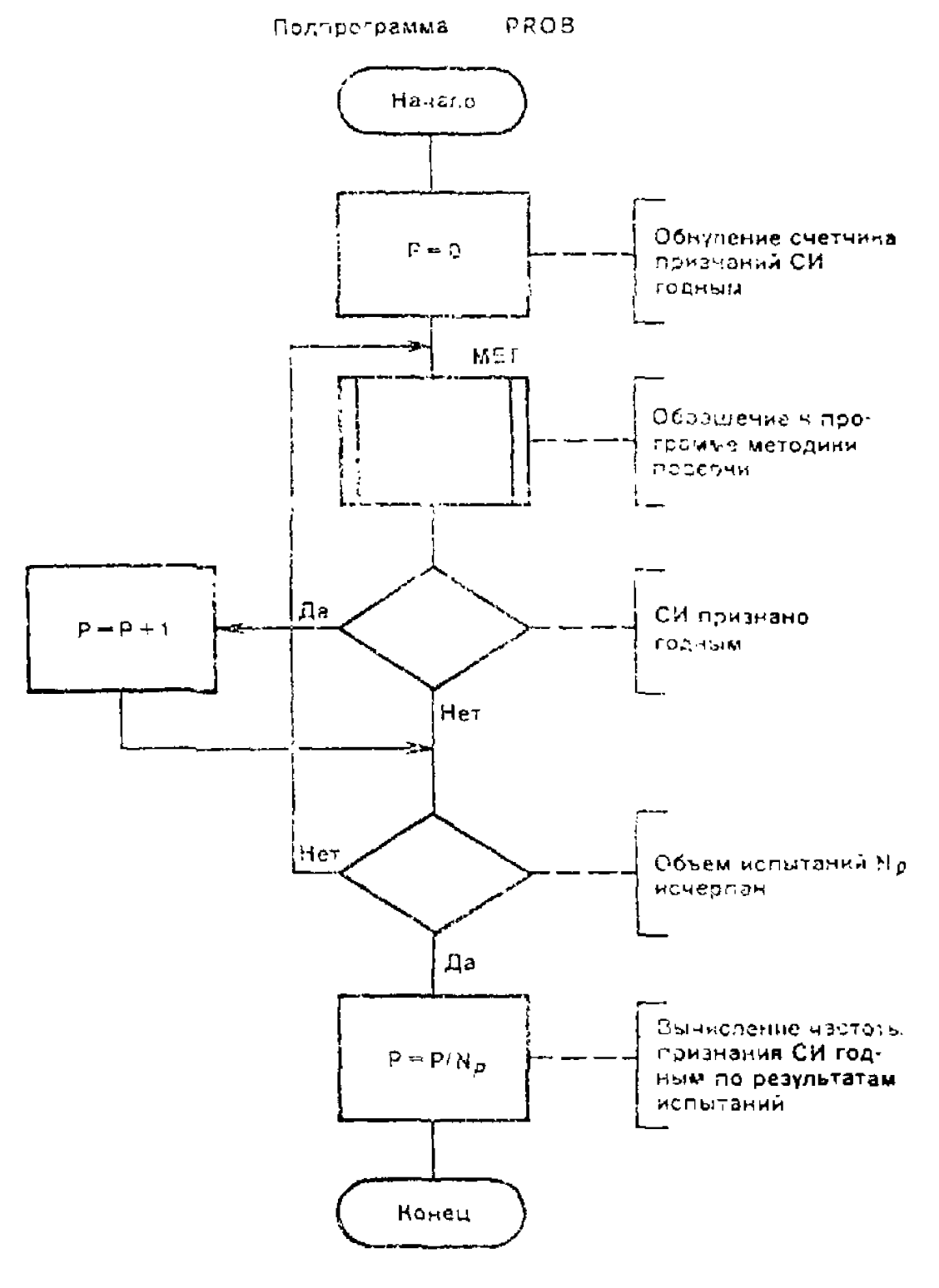

Pис. 4

19

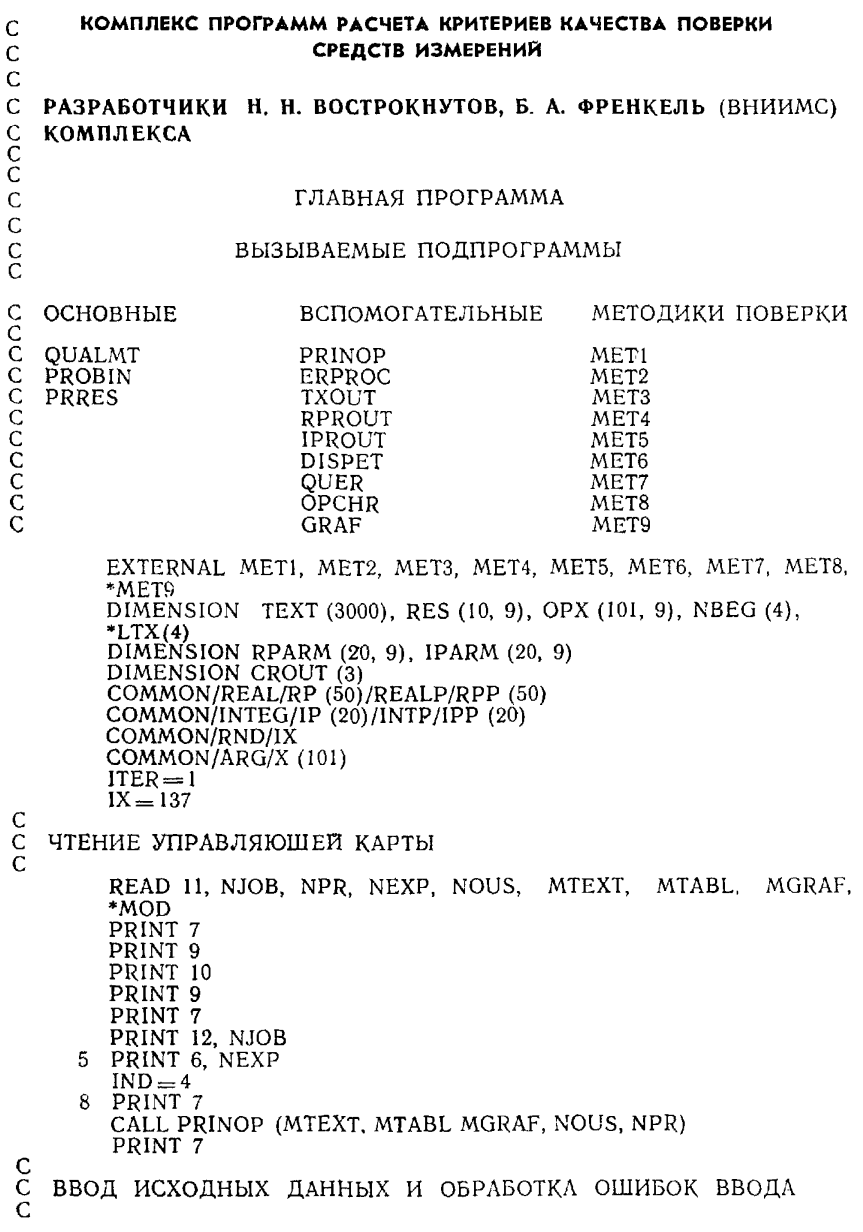

```
CALL PROBIN (RPARM, LR, IPARM, LI, TEXT, NBEG, LTX, NEXP,
       *IERCALL ERPROC (IER, MTEXT)
       PRINT 7
C<br>C<br>C
  ВЫВОД ТАБЛИЦЫ ИСХОДНЫХ ДАННЫХ
        PRINT 15
       CALL TXOUT (TEXT, NBEG (1), LTX (1), MOD)
        IF (MTEXT.NE.O) GO TO 40
        PRINT 7
        PRINT 16
        CALL TXOUT (TEXT, NBEG (4), LTX (4), MOD)
    40
       IF (MTABL.EQ.2) GO TO 41
        PRINT 7
        PRINT 17
        CALL RPROUT (TEXT, NBEG (2), LTX(2), RPARM, LR, NEXP,
        *MOD)
        CALL PROUT (TEXT, NBEG (3), LTX (3), IPARM, LI, NEXP, MOD)
    41
       IF (MTEXT.NE.2) CALL PRIMI
        PRINT 7
        DO 50 I = 1, 10150 X (1) = 0.02* (1--1)
C<br>C<br>C
   НАЧАЛО ЦИКЛА РЕШЕНИЯ ЗАДАЧ
        DO 60 N=1, NEXP
\frac{c}{c}ПЕРЕДАЧА ПАРАМЕТРОВ МЕТОДИКЕ ПОВЕРКИ
\bar{c}DO 55 L = 1, LR
        RPP (L) = RPARM (L, N)55
        DO 56 L = 1. LI
        IPP (L) = IPARM (L, N)56
        DO 57 L = IND, LR
    57
        RP (L--IND+1) = RPARM (L, N)
        \overline{D}O 58 L = 3, LI
    58 IP (L-2) = IPARM (L, N)\overline{C}ОБРАШЕНИЕ, ЕСЛИ НЕОБХОДИМО, К ДОПОЛНИТЕЛЬНОЙ
                                                                 TIPO-
   ГРАММЕ ПОЛЬЗОВАТЕЛЯ
C
   И ПЕРЕХОД К РЕШЕНИЮ ЗАДАЧИ
\mathcal{C}IF (N.LE.NOUS) CALL DISPET (N)
    31
        METOD = IPP(2)PRINT 19
        GO TO (61, 62, 63, 64, 65, 66, 67, 68, 69) METOD
     61
        CALL QUALMT (METI, X, OPX (1, N), RES (1, N), IER)
        GOTO70CALL QUALMT (MET 2, X, OPX, (1, N), RES (1, N), IER)
     62
        GO TO 70
        CALL QUALMT (MET3, X, OPX (1, N), RES (1, N), IER)
     63
        GO TO 70
     64
        CALL QUALMT (MET4, X, OPX, (1, N), RES (1, N), IER)
        GO TO 70
        CALL QUALMT (MET5, X, OPX (I, N), RES (I, N), IER)
     65.
        GO TO 70
     66
        CALL QUALMT (MET6, X, OPX (1, N), RES (1, N), IER)
        GO TO 70
```
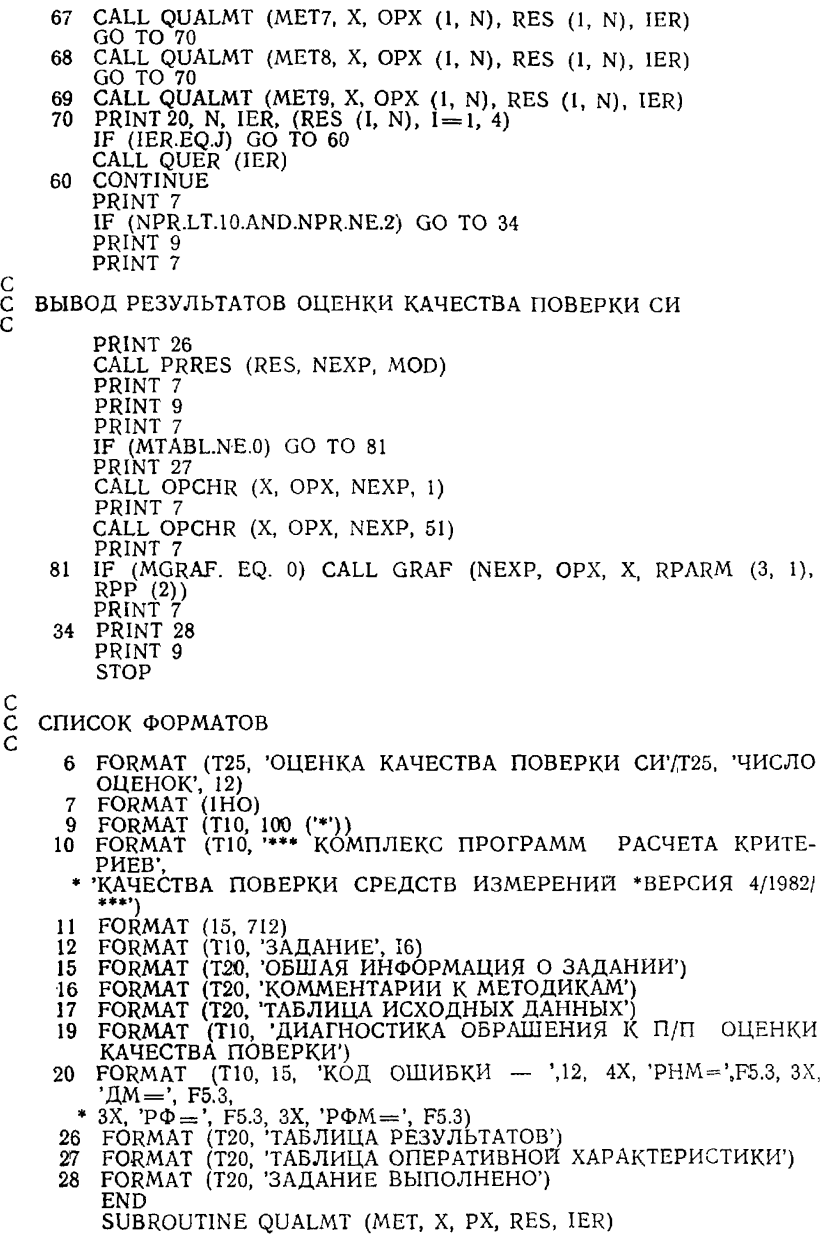

 $\begin{matrix} 0 \\ 0 \\ 0 \end{matrix}$ 

 $\begin{matrix} 0 \\ 0 \\ 0 \end{matrix}$ 

## ПОДПРОГРАММА — QUALMT

### НАЗНАЧЕНИЕ

ПРОГРАММА ПРОИЗВОДИТ ОЦЕНКУ КАЧЕСТВА МЕТОДИКИ ПО-ВЕРКИ СИ, ЗАДАВАЕМОЙ ПОЛЬЗОВАТЕЛЕМ, ПО КРИТЕРИЯМ МИ 187-79. ИСПОЛЬЗУЕТСЯ МЕТОД СТАТИСТИЧЕСКИХ ИСПЫТАНИИ ИМИТАЦИОННОЙ МОДЕЛИ ПОВЕРКИ. ВЫЗЫВАЕМЫЕ ПОДПРОГРАММЫ PROB — П/П ОЦЕНКИ ВЕРОЯТНОСТИ ПРИЗНАНИЯ СИ ГОДНЫМ PFB — ИНТЕГРИРОВАНИЕ МЕТОДОМ ТРАПЕЦИЙ ОПИСАНИЕ ФОРМАЛЬНЫХ ПАРАМЕТРОВ МЕТ — ИМЯ ПРОГРАММЫ МЕТОДИКИ ПОВЕРКИ<br>X — МАССИВ АРГУМЕНТОВ ОПЕРАТИВНОЙ X — МАССИВ АРГУМЕНТОВ ОПЕРАТИВНОЙ ХАРАКТЕРИСТИКИ РХ — МАССИВ ЗНАЧЕНИЙ ОПЕРАТИВНОЙ ХАРАКТЕРИСТИКИ — МАССИВ ЗНАЧЕНИЙ ОПЕРАТИВНОЙ ХАРАКТЕРИСТИКИ RES - НАБОР ЗНАЧЕНИИ КРИТЕРИЕВ КАЧЕСТВА ПОВЕРКИ СИ IER — КОД ОШИБКИ РЕШЕНИЯ ОПИСАНИЕ ПЕРЕМЕННЫХ В БЛОКАХ COMMON EDOP — ПРЕДЕЛ ДОП. ЗНАЧЕНИЙ КОНТРОЛИРУЕМОГО ПАРАМЕТ-РА GAMMA — КОНТРОЛЬНЫЙ ДОПУСК BETA — ГРАНИЦА ФИКТИВНОГО БРАКОВАНИЯ NPOV — ОБЪЕМ ВЫБОРКИ ДЛЯ ОЦЕНКИ ВЕРОЯТНОСТИ СОБЫ-ТИЙ DIMENSION X (101), РХ (101), RES (10) COMMON/REALP/EDOP, GAMMA, BETA COMMON/INTP/NPOV COMMON/CONTRL/ERSP, ERC DO 35  $I = 1, 101$ 35 PX  $(I) = 0$ . ERC=GAMMA\*EDOP  $IER = 0$ DO  $8 I = 1, 101$  $ERSP = X$  (I) \*EDOP  $PX$  (I) = PROB (NPOV, MET) IF  $(\overrightarrow{PX}(I).LE.01)$  GO TO 7  $NST = 0$ IF (X(I).GE.1.0I.0R.X(I).LE..99) GO TO 6 RES  $(1) = PX (1)$ IF  $(RES(1).LT.99)$  GO TO 8  $IER = 4$ GO TO 8

```
o o n o o o o n o o n n n n o o n n о n n n n o n n o o n
     6 IF (PX(I).GE..99) GO TO 8 
        IF (I.EQ.1) IER = 1
       GO TO 8
     7 NST=NST+1IF (NST.EQ.3) GO TO 4
     8 CONTINUE 
        IER = 3GO TO 5
     4 RES (2) = X(I-2)IF (RES(2), GT.1) GO TO 5
       RES (1) = 0.
        IER = 25 DELTA = X(2) - X(1)CALL PFB (BETA, DELTA, PX, RES(3), RES (4))
        IF (RES(4).GE..99) IER=5<br>RETURN
       END
       SUBROUTINE QUER (IER)
  ПОДПРОГРАММЫ — QUER, PRRES, OPCHR, GRAF
  НАЗНАЧЕНИЕ<br>QUER: OBPAE
  QUER: ОБРАБОТКА ОШИБОК ОЦЕНКИ КАЧЕСТВА ПОВЕРКИ РАКА ПОВЕРКИ САЧАЛИ С РАЗГЛЕЧАТКА ТАБЛИЦЫ РЕЗУЛЬТАТОВ ОЦЕНКИ КАЧ
              РАСПЕЧАТКА ТАБЛИЦЫ РЕЗУЛЬТАТОВ ОЦЕНКИ КАЧЕ-
              СТВА ПОВЕРКИ
  GRAF: ПОСТРОЕНИЕ СВОДНОГО ГРАФИКА ОПЕРАТИВНЫХ
              ХАРАКТЕРИСТИК
  OPCHR: РАСПЕЧАТКА СВОДНОЙ ТАБЛИЦЫ ЗНАЧЕНИЙ ОХ
   ОПИСАНИЕ ФОРМАЛЬНЫХ ПАРАМЕТРОВ 
   IER — КОД ОШИБКИ РЕШЕНИЯ<br>RES — НАБОР ЗНАЧЕНИЙ КРИТІ
   RES — НАБОР ЗНАЧЕНИЙ КРИТЕРИЕВ КАЧЕСТВА ПОВЕРКИ СИ<br>NEXP — ЧИСЛО СТОЛБНОВ ТАБЛИНЫ
   NEXP — ЧИСЛО СТОЛБЦОВ ТАБЛИЦЫ 
   MOD — КОД ИНТЕРВАЛА РАСПЕЧАТКИ
           — МАССИВ АРГУМЕНТОВ ОПЕРАТИВНОЙ ХАРАКТЕРИСТИКИ
   ОРХ, F — МАССИВ ЗНАЧЕНИЙ ОХ
           – НОМЕР НАЧАЛЬНОЙ СТРОКИ РАСПЕЧАТКИ
   NGRAF — ЧИСЛО ВЫВОДИМЫХ ГРАФИКОВ
           — ХАРАКТЕРНЫЕ ТОЧКИ (ПОМЕЧАЮТСЯ НА ГРАФИКЕ)
        GO ТО (71, 72, 73, 74, 75), IER
    71 PRINT 21 
        RETURN
    72 PRINT 22 
        RETURN
    73 PRINT 23 
        RETURN
     74 PRINT 24 
        RETURN
    75 PRINT 25 
        RETURN
```
CCCCCCCCC

 $\mathsf{C}$ 

coococococococo

- 21 FORMAT (T12,'\* БРАК ПРИ МИНИМАЛЬНОМ ЗНАЧЕНИИ КОНТР. ПАРАМЕТРА') 22 FORMAT (Т12/\* НУЛЕВОЙ НЕОБНАРУЖЕННЫЙ БРАК') 23 FORMAT (Т12/\* МАКС. ВЫХОД ЗА ДОПУСК>2') 24 FORMAT (Т12/\* ВЕРОЯТНОСТЬ Н. Б. РАВНА Г) 25 FORMAT (Т12/\* ВЕРОЯТНОСТЬ Ф. Б. РАВНА Г) END SUBROUTINE PRRES (RES, NEXP, MOD) DIMENSION RES (10, 9) 1 FORMAT (1H) 2 FORMAT (T10, 'ПОКАЗАТЕЛЬ КАЧЕСТВА', T40, 918/) 3 FORMAT (T2, 'МАКС. ВЕРОЯТНОСТЬ НЕОБНАРУЖ. БРАКА', Т40, 9F8.3) 4 FORMAT (Т2, 'МАКС. ВЫХОД ЗА ДОПУСК', Т40, 9F8.3)<br>5 FORMAT (Т2, 'СРЕДН. ) ВЕРОЯТНОСТЬ ФИКТ. Б! БЕРОЯТНОСТЬ ФИКТ. БРАКА', Т40, 9F8.3) 6 FORMAT (Т2, 'МАКС. ВЕРОЯТНОСТЬ ФИКТ. БРАКА', Т40, 9F8.3) PRINT 1 PRINT 2,  $(I, I = 1, NEXP)$ PRINT 1 IF (MOD.EQ.l) PRINT 1 PRINT 3,  $(\overline{R}ES(1, I), I=1, NEXP)$ IF (MOD.EQ.l) PRINT 1 PRINT 4,  $(RES (2, 1), I=1, NEXP)$ IF {MOD.EQ.l) PRINT 1 PRINT 5,  $(RES (3, 1), I=1, NEXP)$ IF (MOD.EQ.l) PRINT 1 PRINT 6, (RES  $(4, 1)$ , I = 1, NEXP) RETURN END SUBROUTINE OPCHR (X, OPX, NEXP, NBEG) DIMENSION X (101), OPX (101, 9) 1 FORMAT (1H) 2 FORMAT (T10, 'КОНТРОЛИРУЕМЫЙ ПАРАМЕТР', T40, 918)  $\overline{3}$  FORMAT (T2, 110, F10, 2, T40, 9F8.3) PRINT 1 PRINT 2,  $(I, I=1, NEXP)$ PRINT 1 DO  $10 I = 1, 50$  $K = I + NBEG - 1$ PRINT 3, K, X  $(K)$ , (OPX  $(K, N)$ , N  $\equiv$  1, NEXP) 10 CONTINUE RETURN END SUBROUTINE GRAF (NGRAF, F, X, B, G) DIMENSION F (101, NGRAF), X (101), FOR (104), MS (101) DATA PRB/4HF5.1/, BL1/3H, IX/, BL5/3H, 5Х/, TRK/4IT, — \* CLM/4H,  $\cdot$  /, DT/3H, I1/, FOR (1)/4H(T8,/, FOR (104)/1H)/,AXOR /4Н, Т / 10 FORMAT (T4, 11 (9X, 'I'))<br>11 FORMAT (T6, 11 (7X, F3.1)) 12 FORMAT (/T13, 'КОНТРОЛИРУЕМЫЙ ПАРАМЕТР (В ЕД. ПРЕ-ДЕЛА ДОП. ЗНАЧЕНИЙ)') 13 FORMAT (///Т25, ТРАФИК ОПЕРАТИВНЫХ ХАРАКТЕРИСТИК'//)<br>С ВЫЧИСЛЕНИЕ КООРДИНАТ ХАРАКТЕРНЫХ ТОЧЕК  $KB = INT (B*50.+1)+3$  $KG = INT (G*50.+1)+3$ С ПЕЧАТЬ ЗАГОЛОВКА PRINT 13
- С ЦИКЛ ФОРМИРОВАНИЯ И ПЕЧАТИ ФОРМАТА СТРОКИ

 $DO 1 NROW = 1, 101$  $NPX = 101 - NPOW$ ПОСТРОЕНИЕ ОСИ ОРДИНАТ  $\mathsf{C}$  $FOR (3) = AXOR$ ПОИСК СТРОК, КРАТНЫХ 10  $\mathcal{C}$  $DO 2 N = 1.11$ IF (NROW.EQ.10\*(N-1)+1) GO TO 3 CONTINUE ПОСТРОЕНИЕ НЕКРАТНЫХ СТРОК C FOR  $(2) = BL5$ ASSIGN 14 TO LABEL **ASSIGN 16 TO METKA** ОЧИСТКА СТРОКИ C. DO 6  $1 = 4$ , 103 6 FOR  $(I) = BL1$  $GOTO'S$  $\mathcal{C}$ ПОСТРОЕНИЕ КРАТНЫХ СТРОК 3  $P = .01*NPX$ FOR  $(2) = PRB$ ASSIGN 15 TO LABEL ASSIGN 17 TO METKA DO 20  $I = 4.103$ 20 FOR  $(I)$  = TRK ПОСТРОЕНИЕ ХАРАКТЕРНЫХ ТОЧЕК C 5 FOR  $(KB) = CLM$ FOR  $(KG) = CLM$ <br>FOR  $(53) = CLM$ ЦИКЛ ЗАПОЛНЕНИЯ ПОЗИЦИЙ СТРОКИ C  $NS = 1$ DO  $7 I = 1.101$  $K = I + 2$ ЦИКЛ ПОИСКА ТОЧКИ ГРАФИКА  $\mathcal{C}$ DO 8 N=1, NGRAF<br>IF (NPX.NE.INT (F (I, N)\*100.+.5)) GO TO 8 IF  $(FOR (K) .EQ.DT)$  GO TO 9 FOR  $(K) = DT$  $MS(NS) = N$ GO TO 8 ТОЧКА ПЕРЕСЕЧЕНИЯ ГРАФИКОВ C 9 MS  $(NS) = 0$ GO TO 18 8 CONTINUE IF (FOR (K).NE.DT) GO TO 7  $NS = NS + 1$ 18 **CONTINUE** ПЕЧАТЬ, ЕСЛИ ТОЧКА ПУСТАЯ C. IF  $(NS.EQ.1)$  GO TO METKA,  $(16, 17)$ <br> $NS = NS -1$ GO TO LABEL, (14, 15) ПЕЧАТЬ НЕПУСТОЙ СТРОКИ C PRINT FOR,  $(MS(I), I=1, NS)$ 14 GO TO 1 ПЕЧАТЬ НЕПУСТОЙ КРАТНОЙ СТРОКИ C 15 PRINT FOR, P,  $(MS(I), I=1, NS)$ GO TO 1 ПЕЧАТЬ ПУСТОЙ СТРОКИ C 16 PRINT FOR GO TO 1 ПЕЧАТЬ ПУСТОЙ КРАТНОЙ СТРОКИ C 17 PRINT FOR, P **CONTINUE** 1

Ċ. ПЕЧАТЬ ОСИ АБСЦИСС PRINT 10<br>PRINT 11,  $(X(I), I=1, 101, 10)$ PRINT<sub>12</sub> **RETURN** END FUNCTION RASP (N) ccccccccccc КОМПЛЕКС ПРОГРАММ - ГЕНЕРАТОРОВ СЛУЧАЙНЫХ ЧИСЕЛ НАЗНАЧЕНИЕ ПРОГРАММ ГЕНЕРАТОРЫ СЛУЧАЙНЫХ ЧИСЕЛ (ГСЧ) ПРЕДНАЗНАЧЕНЫ ДЛЯ МОДЕЛИРОВАНИЯ СЛУЧАЙНЫХ СОСТАВЛЯЮШИХ **NOTPEILIHO-**СТЕЙ СРЕДСТВ ИЗМЕРЕНИЙ  $\mathsf{C}$ RASP  $(N)$  - KOCBEHHOE OBPALLEHME K  $TC4$  ( $\Box$ O УСЛОВНОМУ HOMEPY) coccoccocococo HOMEP ОБОЗН. РАСПРЕДЕЛЕНИЕ **ХАРАКТЕРИСТИКИ** 1. **RAND** PABHOMEPHOE PA3MAX OT  $-1$  10 1 СИМПСОНА TO **KE**  $2.$ **SIMP** 3. ТРАПЕЦЕИДАЛЬНОЕ TO WE TRAP  $4.$ GAUSS **TAYCCA** C.K.O. PABHO 1 АНТИМОДАЛЬНЫЙ 1 5. AMOD1 PA3MAX OT  $-1$   $10$  1 АНТИМОДАЛЬНЫЙ 2 6. AMOD<sub>2</sub> TO XE  $\overline{7}$ RANDS **PABHOMEPHOF** C.K.O. PABHO 1 8. **SIMPS** СИМПСОНА TO WE 9. TRAPS ТРАПЕЦЕИДАЛЬНОЕ TO ЖE  $10.$ AMODS1 АНТИМОДАЛЬНЫЙ 1 TO XE  $11.$ AMODS2 АНТИМОДАЛЬНЫЙ 2 TO WE COMMON/RND/IX IF  $(N)$  20, 20, 30 20  $RASP=0$ **RETURN** 30 GO TO (1, 2, 3, 4, 5, 6, 7, 8, 9, 10, 11), N  $RASP = RAND (IX)$  $\mathbf{1}$ RETURN  $\hat{z}$  $RASP = SIMP (IX)$ RETURN 3  $RASP = TRAP (IX)$ RETURN  $\overline{4}$  $RASP = GAUSS (IX)$ **RETURN** 5  $RASP = AMOD1$  (IX) RETURN 6.  $RASP = AMOD2$  (IX) RETURN  $RASP = RANDS (IX)$  $\overline{7}$ RETURN  $RASP = SIMPS (IX)$ 8 RETURN 9  $RASP = TRAPS (IX)$ RETURN

27

```
10 RASP = AMODS1 (IX)
   RETURN
  11 RASP \approx AMODS2 (IX)
   RETURN
   END
   FUNCTION RAND (IX)
   IY = IX*65539IF (IY) 1, 1, 2
1 \quad IV = IV + 2147483647 + 1<br>2 Y = IVY = IYY = Y^* .4656613E - 9IX = IYRAND = 2.*Y-1.RETURN
   END
   FUNCTION SIMP (IX)
   T = RAND (IX)/2.
   SIMP = T + RAND (IX)/2.RETURN
    END
    FUNCTION TRAP (IX)
    T = 0.75*RAND (IX)TRAP = T + 0.25*RAND (IX)
    RETURN
    END
    FUNCTION GAUSS (IX)
    B = SQRT (-2.*ALOG ((RAND (IX) + 1.)/2.))
    A = 6.283185*RAND (IX)GAUSS = B*COS (A)RETURN
    END
    FUNCTION AMOD1 (IX)
    T \approx SIMP (IX)
    IF (T) 1, 2, 2.
 1 AMODl = -1, -TRETURN
 2 \text{AMOD1} \approx 1—T
    RETURN 
    END
    FUNCTION AMOD2 (IX)
    T = SIMP (IX)
    IF (T) 1, 2, 2
 1 AMOD2 = -1. -2.*T/3.
    RETURN
 2 AMOD2 = 1 - 2.*T/3.
    RETURN
    END
    FUNCTION RANDS (IX)
    IY = IX*65539IF (IY) i, 1, 2
 1 1Y = 1Y + 2147483647 + 1<br>
2Y = 1YY = 1YY = Y^*.4656613E-9
    IX = IYRANDS = (2.*Y-1.)*1.73RETURN
    END
    FUNCTION SIMPS (IX)
    T = RAND (IX)/2.SIMPS = (T+RAND (IX)/2)*2.44RETURN
     END
```

```
FUNCTION TRAPS (IX)
     T = 0.75*RAND (IX)
     TRAPS = (T+0.25*KAND (IX)) *2.19RETURN
     END
     FUNCTION AMODS1 (IX)
     T = SIMP (IX)IF (T) 1, 2, 2
    AM\ddot{O}DS1 = (-1,-T)^*1.41\mathbf{1}RETURN
  2 AMODS1 = (1,-T)^*1.41RETURN
     END
     FUNCTION AMODS2 (IX)
     T = SIMP (IX)
     IF (T) 1, 2, 2
     AMODS2 = (-1,-2.*T/3.)*1.27\mathbf{I}RETURN
  \overline{2}AMODS2 = (1 - 2, *T/3,)*1.27RETURN
     END
     SUBROUTINE PRINOP (MTEXT, MTABL, MGRAF, NOUS, NPP)
                                                              ERPROC.
СЛУЖЕБНЫЕ
                  ПОДПРОГРАММЫ - PRINOP,
                                                   PROBIN.
                                           TXOUT, RPROUT,<br>PRIMI, DISPET
                                                               IPROUT.
   НАЗНАЧЕНИЕ
           ОБРАБОТКА ДОПОЛНИТЕЛЬНЫХ ЗАДАНИЙ
PRINOP:
           ПОЛЬЗОВАТЕЛЯ
           ВВОД ЧИСЛОВЫХ ДАННЫХ И ТЕКСТОВОЙ ИНФОРМАЦИИ
PROBIN
ERPROC:
           ОБРАБОТКА ОШИБОК ВВОДА
TXOUT:
           РАСПЕЧАТКА ТАБЛИЦ ИСХОДНЫХ ДАННЫХ И
RPROUT:
           КОММЕНТАРИЕВ К НИМ
IPROUT:
PRIMI:
DISPET:
           УПРАВЛЕНИЕ ДОПОЛНИТЕЛЬНЫМИ ПРОГРАММАМИ
           ПОЛЬЗОВАТЕЛЯ
 10 FORMAT (/T10, " ДОПОЛНИТЕЛЬНЫЕ ВОЗМОЖНОСТИ *')
     FORMAT (T10, "TIEYATЬ TEKCTA HOJIHAS *)
 1112 FORMAT (T10, * OBIIIAS HHOOPMAIL H KOMEHTAPHH *)
 13 FORMAT(TI0, '* ОБЩАЯ ИНФОРМАЦИЯ *')<br>14 FORMAT (TI0, '* ПЕЧАТЬ ТАБЛИЦІ ПОЛНАЯ#')<br>15 FORMAT (TI0, '* ТАБЛИЦЫ РЕЗУЛЬТАТОВ И ИСХ. ДАННЫХ*')<br>16 FORMAT (TI0, '* ТАБЛИЦА РЕЗУЛЬТАТОВ*')<br>17 FORMAT (TI0, '* ПЕЧАТЬ ГРАФИКОВ ПОЛНА
     PRINT 10
     PRINT 19, NOUS
     IF (NPR.NE.0.AND.NPR.NE 3) GO TO 30
     MTABL = 0MGRAF = 1IF (MTEXT-1) 20, 21, 22
 30
```
 $C$ 

CCCCCCCC

CCCCCCCCCC

 $\mathcal{C}$ 

```
20 PRINT II 
       GO TO 23'
  21 PRINT 12 
       GO TO 23
  22 PRINT 13<br>23 IF (MTAB
  23 IF (MTABL—1) 24, 25, 26
       PRINT 14
       GO TO 27
  25 PRINT 15 
       GO TO 27
  26 PRINT 16<br>27 IF (MGRA
  27 IF (MGRAF) 28, 28, 29<br>28 PRINT 17
      PRINT 17
       RETURN
  29 PRINT 18 
       RETURN 
       END
       SUBROUTINE PROBIN (RPARM, LR, IPARM, LI, TEXT, NBEG, 
       LTX, NEXP, IER)
DIMENSION RPARM (20, 9), IPARM (20, 9)
       DIMENSION TEXT (1), LTX(1), NBEG (1)10 FORMAT (11)<br>11 FORMAT (11.
      FORMAT (II, 17A4)
  33 FORMAT (10A4)
  34 FORMAT (II, 9F5.0)<br>35 FORMAT (11, 915)
       35 FORMAT (II, 915)
       IER = 2NE = 05 READ 10, NBL
       IF (NBL) 30, 31, 30 
  31 RETURN<br>30 NBEG (N
   30 NBEG (NBL) = NE+1<br>
GO TO (1, 2, 2, 4), NBL<br>
2 IF (IER−1) 21, 22, 23
   21 IER=3<br>23 RETURI
   23 RETURN<br>22 DO 7 I=
       \overline{DO} 7 1 = 1, 20
       N = NBEG'(NBL) + 10*(I-1)L = N+9\widetilde{\text{READ}} 33, (TEXT (J), J=N, L)
       IF (NBL.EQ.3) GO TO 24
   READ 34, NEND, (RPARM (I, J), J=1, NEXP)<br>IF (NEND—9) 7, 26, 7<br>26 LR=I
       GO TO 32
24 READ 35, NEND, (IPARM (I, J), J= 1, NEXP)
    IF (NEND—9) 7, 36, 7
   36 \dot{L} I = I
        GO TO 32 
    7 CONTINUE 
       IER = 4RETURN
     32 LTX (NBL) = 10*1GO TO 16 
    1 NE = 0
    4 DO 6 1=1, 100
        N = NBEG (NBL) + 17*(I-1)L = N + 16READ 11, NEND, (TEXT (J), J=N, L)
        IF (NEND—9) 6, 15, 6
```

```
6 CONTINUE 
    IER = 5RETURN
15 IER = IER - 1LTX (NBL) = 17*I16 NE =LGO TO 5 
    END
    SUBROUTINE ERPROC (IER, MTEXT)
50 FORMAT (Т20, '***ВВОД ДАННЫХ — КОД ОШИБКИ=',II,'***')<br>51 FORMAT (Т20, '***НЕОБЯЗАТЕЛЬНЫЙ БЛОК ОТСУТСТВУЕТ***')
52 FORMAT (Т20, '***БЛОК ДАННЫХ ОТСУТСТВУЕТ***')
53 FORMAT (Т20, '***НАРУШЕН ПОРЯДОК ВВОДА***')
54 FORMAT (Т20, '***ПРЕВЫШЕНА ДЛИНА БЛОКА ДАННЫХ***')<br>55 FORMAT (Т20, '***ПРЕВЫШЕНА ДЛИНА БЛОКА ТЕКСТА***')<br>56 <u>FORMAT (Т20,</u> '***ВЫВОД БЛОКА НЕ ОБЕСПЕЧЕН***')
    PRINT 50, IER
    IF (IER—1) 60, 61, 62
61 PRINT 51
    IF (MTEXT) 63, 63, 60
63 PRINT 56 
    MTFXT = 1GO TO 60
62 IF (IER—3) 64, 65, 66
    PRINT 52
    STOP
65 PRINT 53 
     STOP
66 IF (IER—5) 67. 68, 68
    PRINT 54
     STOP
68 PRINT 55 
    STOP
60 RETURN 
    END
    SUBROUTINE TXOUT (TEXT, NBEG, LTX, MOD)
    DIMENSION TEXT (1)
 1 FORMAT (1H0)<br>2 FORMAT (T20)FORMAT (T20, 17A4)
 \overline{3} FORMAT \overline{(120, 17A4)}L = LTX + NBEG - 1PRINT 1
    IF (MOD) 20, 20, 30 
20 PRINT 2, (TEXT'(I), I=NBEG, L)RETURN
30 PRINT 3, (TEXT (I), I=NBEG, L)
    RETURN
    END
    SUBROUTINE RPROUT (TEXT, NBEG, LTX, RPARM, LR. NEXP, 
    MOD)
    DIMENSION TEXT (1)
    DIMENSION RPARM (20, 9)
 1 FORMAT (1H0)<br>2 FORMAT (T2,
 2 FORMAT (T2, 10A4, 9F8.3)<br>3 FORMAT (T20 TIAPAMETE
    3 FORMAT (T20, 'ПАРАМЕТР* ,I1X, 918)
   FORMAT (HH)
    PRINT 1
    PRINT 3, (I, I=1, NEXP)PRINT 1 
     N = NBEGL = NBEG + 9
```

```
DO 10 K = 1. LR
     IF (MOD.EQ.1) PRINT 4
     PRINT 2, (TEXT (I), I=N, L), RPARM (K, J), J=1, NEXP)
     N = L + 110 L = N + 9RETURN
     END
     SUBROUTINE IPROUT (TEXT, NBEG, LTX. IPARM, LI. NEXP.
     MOD)
     DIMÉNSION TEXT (1)
     DIMENSION IPARM (20, 9)
  2 FORMAT (T2, 10A4, 918)<br>4 FORMAT (1H)
     N = NBEGL = NBEG + 9DO 10 K=1. LI
     IF (MOD.EQ.1) PRINT 4
     PRINT 2, (TEXT (I), I=N, L), IPARM (K, J), J=1, NEXP)
     N = L + 110 L = N + 9RETURN
     END
     SUBROUTINE PRIMI
 18 FORMAT (Т20. ПРИМЕЧАНИЕ: ПРИНЯТАЯ КОДИРОВКА ЗАКО-
     НОВ РАСПРЕД.:
    1/733, 1, 7 — ЗАКОН РАВНОЙ ПЛОТНОСТИ',<br>2/733, 2, 8 — ЗАКОН СИМПСОНА (ТРЕУГОЛЬНЫЙ)',<br>3/733, 3, 9 — ТРАПЕЦЕИДАЛЬНЫЙ ЗАКОН',<br>4/733, 4, НОРМАЛЬНЫЙ ЗАКОН',
    5/733, 5, 10 - АНТИМОДАЛЬНЫЙ 1
    6/T33, 6, 11 - АНТИМОДАЛЬНЫЙ 2')
     PRINT 18
     RETURN
     END
     SUBROUTINE DISPET (N)
     GO TO (1, 2, 3, 4, 5, 6, 7, 8, 9), N
  1CALL USPGMI
     RETURN
  2 CALL USPGM2
     RETURN
  3 CALL USPGM3
     RETURN
  4 CALL USPGM4
     RETURN
  5 CALL USPGM5
     RETURN
  6 CALL USPGM6
     RETURN
  7
     CALL USPGM7
     RETURN
  8 CALL USPGM8
     RETURN
  9 CALL USPGM9
     RETURN
     END
     FUNCTION PROB (N. MET)
ПОДПРОГРАММЫ - РКОВ, РЕВ
```
CCCCCC

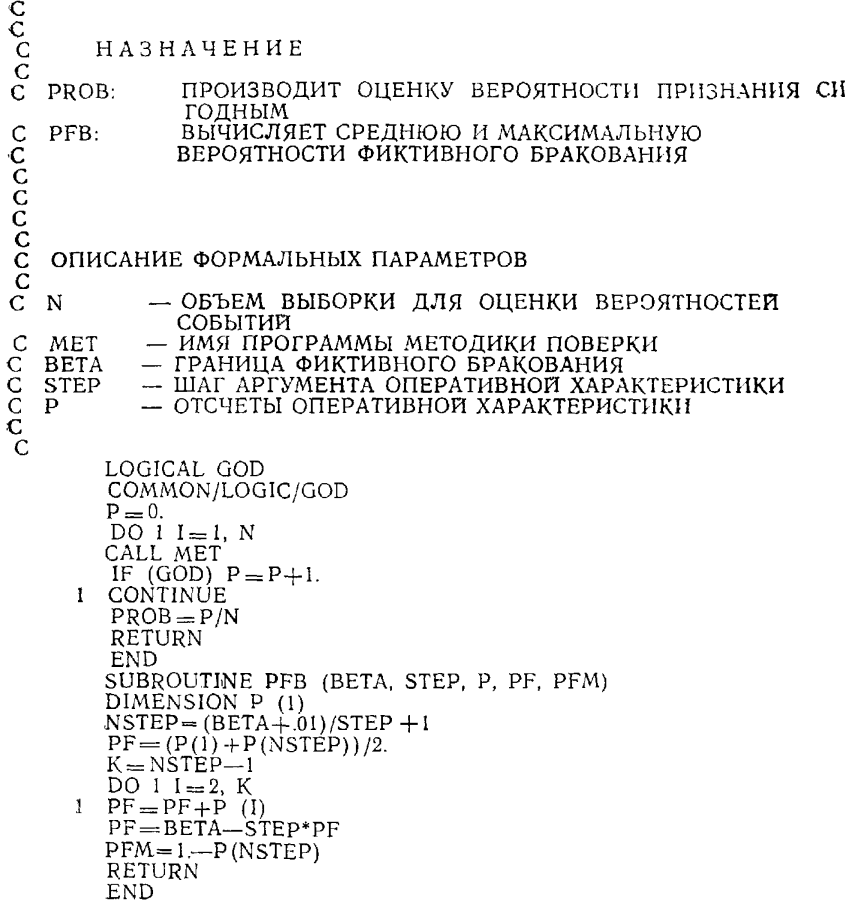

### **СООБЩЕНИЯ КОМПЛЕКСА ПРОГРАММ**

3.1. Сообщения комплекса программ включают в себя: контрольно-диагностические сообщения; сообщения о результатах расчета; информационные сообщения.

Контрольно-диагностические сообщения предназначены для контроля правильности кодирования исходных данных в пакете задания и обработки основных программ комплекса в процессе расчета.

Результаты расчета включают таблицу значений критериев качества поверки СИ, таблицы и графики оперативных характеристик.

Информационные сообщения служат для облегчения расшифровки результатов расчета, классификации и хранения распечаток.

3.2. Контрольно-диагностические сообщения.

3.2.1. Сообщения о дополнительных указаниях пользователя «ДОПОЛНИ-ТЕЛЬНЫЕ ВОЗМОЖНОСТИ». Вслед за данным сообщением распечатываются возможности, предоставляемые пользователю в текущем задании. Если представляемые возможности не соответствуют указаниям пользователя по п. 2.1.9, следует проверить правильность их кодирования в УК.

312.2. Сообщения об ошибках ввода данных:

а) «ВВОД ДАННЫХ — КОД ОШИБКИ *п».* Сообщение распечатывается после завершения ввода исходных данных. *п =* 0 указывает на отсутствие ошибок ввода. При других кодах вслед за последним сообщением распечатывается диагностическое сообщение о характере ошибки;

б) «НЕОБЯЗАТЕЛЬНЫЙ БЛОК ОТСУТСТВУЕТ». Причина. Отсутствует необязательный блок комментариев к методике поверки (блок 4). Если в УК пользователем указана распечатка текстовой информации в полном объеме, вслед за данным сообщением появляется сообщение ОБЕСПЕЧЕН». Обработка задания продолжается;

в) «БЛОК ДАННЫХ ОТСУТСТВУЕТ». Причина. Отсутствует одни или несколько блоков исходных данных или символы, идентифицирующие начало или конец блока. Обработка задания прекращается;

г) «НАРУШЕН ПОРЯДОК ВВОДА». Причина. Блоки исходных данных следуют в пакете задания не по порядку возрастания их номеров. Обработка задания прекращается;

д) «ПРЕВЫШЕНА ДЛИНА БЛОКА ДАННЫХ», Причина. Число параметров хотя бы в одном из блоков числовых исходных данных превышает 20. Обработка задания прекращается.;

е) «ПРЕВЫШЕНА ДЛИНА БЛОКА ТЕКСТА». Причина. Общий объем текстовой информации превышает 3000 знаков. Обработка задания прекращается.

3.2.3. Сообщения об исходных данных. «ТАБЛИЦА ИСХОДНЫХ ДАН-НЫХ». Вслед за данным сообщением распечатывается содержание блоков 2 и 3 исходных данных к заданию. Таблица включает в себя колонку наименований параметров и колонки значений, соответствующие вариантам решения задачи. Таблица служит для контроля правильности кодирования наименований и числовых значений параметров в пакете задания. Последовательно распечатываются параметры вещественного, затем целого типов.

**3.2.4. По завершении расчета значений критериев качества поверки СИ по** каждому из вариантов исходных данных распечатывается сообщение «ДИАГ-<br>НОСТИКА ОБРАШЕНИЯ К П/П ОЦЕНКИ КАЧЕСТВА ПОВЕРКИ». «КОЛ НОСТИКА ОБРАЩЕНИЯ К П/П ОЦЕНКИ КАЧЕСТВА ОШИБКИ — п»,  $n = 0$  указывает на нормальное завершение работы комплекса программ. Другие коды сопровождаются следующими сообщениями:

а) «БРАК ПРИ МИНИМАЛЬНОМ ЗНАЧЕНИИ КОНТР. ПАРАМЕТРА». Причина. Возможно бракование поверяемых СИ, у которых контролируемая ха\* рактеристика погрешности равна нулю. При отсутствии ошибок в задании исходных данных указанное событие возможно, если методика поверки предусматривает чрезмерно жесткие условия бракования или недостаточную точность образцового СИ;

б) «НУЛЕВОЙ НЕОБНАРУЖЕННЫЙ БРАК». Причина. Не наблюдается случаев признания годным фактически негодных СИ. Возможно наличие чрезмерно жестких условий бракования поверяемых СИ;

в) «МАКС. ВЫХОД ЗА ДОПУСК>2». Причина. Возможно признание годным СИ, контролируемая характеристика погрешности которого превышает удвоенное значение предела допускаемых значений. Фактическое значение максимального выхода за допуск не может быть вычислено. Возможна недостаточная точность образцового СИ, применяемого при поверке, или чрезмерно большое значение с. к. о. случайной составляющей погрешности поверки, или недостаточное число отсчетов погрешности при поверке;

г) «ВЕР-ТЬ Н. Б. РАВНА 1». Причина. Практически невероятно бракование СИ, значение контролируемой характеристики погрешности которого равно пределу допускаемых значений. Возможно наличие слишком мягких условий бракования СИ;

д) «ВЕРОЯТНОСТЬ Ф. Б. РАВНА 1». Причина. Максимальная вероятность фиктивного брака близка к 1.

Возможно наличие чрезмерно жестких условий бракования, в результате чего возможно бракование большого числа фактически годных СИ.

3.3. Сообщения о результатах расчета содержат: таблицы значений критериев качества поверки СИ; таблицы оперативных характеристик (OX); график ОХ.

3.3.1. В таблице значений критериев качества поверки СИ каждая колонка значений соответствует заданному варианту исходных данных.

и для составляет и собя действительные значения контролируе-<br>мой характеристики погрешности СИ, отнесенные к пределу допускаемых значений, и оценки вероятности признания годным СИ, контролируемая характеристика погрешности которого имеет соответствующее значение. Номер колонки значений вероятности соответствует номеру варианта исходных данных.

3.3.3. График ОХ наглядно интерпретирует таблицу ОХ. Шаг дискретизации оси абсцисс составляет 0.02 предела допускаемых значений контролируемой характеристики погрешности СИ, по оси ординат  $-$  0,01.

Кривые на графике кодируются цифрами, соответствующими варианту исходных данных. Совпадение двух или нескольких кривых в одной точке кодируется символом «О».

3.4. Информационные сообщения.

3.4.1. «ЗАДАНИЕ n». В сообщении печатается условный номер задания, кодируемый пользователем в УК. Вслед за этим сообщением распечатывается заголовок: «оценка качества поверки СИ».

3.4.2. «ОБЩАЯ ИНФОРМАЦИЯ О ЗАДАНИИ». Под этим заголовком распечатывается блок 1 исходных данных в том виде, в котором он был закодирован пользователем.

3.4.3. «КОММЕНТАРИИ К МЕТОДИКАМ». Под этим заголовком распечатывается блок 4 исходных данных в том виде, в котором он был закодирован пользователем.

Помимо указанных сообщений в данной версии комплекса программ в качестве комментария распечатывается принятая кодировка программ генераторов случайных чисел.

### ПРИМЕРЫ ВЫПОЛНЕНИЯ РАСЧЕТОВ КРИТЕРИЕВ КАЧЕСТВА ПОВЕРКИ СИ МЕТОДОМ ПРОГРАММНОГО МОДЕЛИРОВАНИЯ

ПРИМЕР 1 (цифровое средство измерений).

**Постановка задачи.** Необходимо рассчитать значения установленных МИ 187—79 критериев качества проверки ( $\delta_M$ — максимальный выход за допуск;  $P_{\text{HM}}$  - максимальная вероятность необнаруженного брака;  $P_{\Phi}$  - средняя вероятность фиктивного брака; Р<sub>фм</sub> — максимальная вероятность фиктивного брака) систематической составляющей основной погрешности цифрового вольтметра, который обладает перечисленными ниже характеристиками, по указанной ниже метолике.

1. Принцип действия - время-импульсный, погрешность из-за гистерезиса отсутствует по принципу действия прибора.

2. Номинальная ступень квантования  $q_{\rm sf} = 5$  мВ.

3. Пределы допускаемых значений систематической составляющей основной погрешности  $\Delta_{\text{OSD}} = \pm 10$  мВ.

4. Предел допускаемых значений с. к. о. случайной составляющей основной погрешности б<sub>ор</sub> в зависимости от модификации прибора; 2,5 или 10 мВ.

Поверка такого вольтметра производится в соответствии с указаниями п. 444.11.2 методики МИ 118-77, так как с. к. о. случайной составляющей основной погрешности превышает 0,25 qsf.

Принимаем, что в качестве образцового средства измерений используется калибратор (многозначная мера), для которого нормированы пределы  $\Delta$ ео =  $= \pm 3.33$  мВ допускаемых значений погрешности.

### ЭТАП 1. Подготовка исходных даных (см. п. 1.6)

1. Формула, описывающая связь показаний У поверяемого вольтметра (см. п. 2.1.1 основного текста), обладающего указанными выше свойствами, со значением измеряемой величины имеет вид\*

$$
Y = q_{\rm st} \cdot Int \left( \frac{X_{\rm bx} + \Delta_s + \hat{\Delta}}{q_{\rm st}} + 0, 5 \right),
$$

где  $X_{\text{gx}}$  входное напряжение поверяемого СИ; Int - операция выделения целой части числа;  $\Delta s$  - систематическая составляющая погрещности поверяемого СИ, представляемая в соответствии с указаниями п. 2.1.1.1 в виде простой

переменной;  $\Delta$  — случайная составляющая погрешности поверяемого СИ, пред-

 $(2.3)$ :  $\Delta =$ ставляемая в соответствии с указаниями п.  $2.1.1.2$ формулой = Ф·бор, где ф - безразмерная случайная величина, распределенная по трапецендальному закону с с.к.о., равным 1 (см. п. 2.1.1.1).

2. Формула, описывающая связь выходного сигнала Уе образцового средства измерений (калибратора) выбирается в соответствии с указаниями п. 2.1.2:  $Y = N_x + \Delta e$ , где  $N_x$  — номинальное значение выходного сигнала калибра-<br>тора;  $\Delta e = \Delta_{es} = \psi \cdot \Delta_{ep}$  погрешность калибратора (см. п. 2.1.2.1);

ф - безразмерная случайная величина, распределенная по закону равной плотности в пределах от -1 до +1 для ансамбля образцовых СИ и принимающая неизменное значение для конкретного экземпляра образцового СИ.

3. Описание алгоритма выполнения поверки (см. 2.1.3) производят на основании п. 4.4.11.2 МИ 118-77.

<sup>\*</sup> Н. Н. Вострокнутов. Испытания и поверка цифровых измерительных устройств. - М., Изд-во стандартов, 1977, 148 с.

3.1. Устанавливают выходной сигнал калибратора, соответствующим поверяемой точке  $N_r$ .

3.2. Регистрируют показание  $Y_i$  поверяемого СИ.<br>3.3. Повторяют операцию п. 3.2  $N=10$  раз (при  $i=1, 2, \ldots 10$ ).

3.4. Вычисляют оценку систематической составляющей погрешности поверя- $(Y_i - N_x)$ .

емого СИ по формуле:  $\Delta_s = (1/N) \sum_{i=1}^{N}$ 

3.5. Если выполняется неравенство  $\Delta_s > \Delta_{\kappa}$ , где  $\Delta_{\kappa} = \gamma \Delta_{\text{osp}}$  — контрольный прибор бракуют, в противном случае — признают допуск, поверяемый толным.

По приведенному описанию алгоритма разрабатывают его блок-схему (см. л. 2.1.3), приведенную на рис. 1.

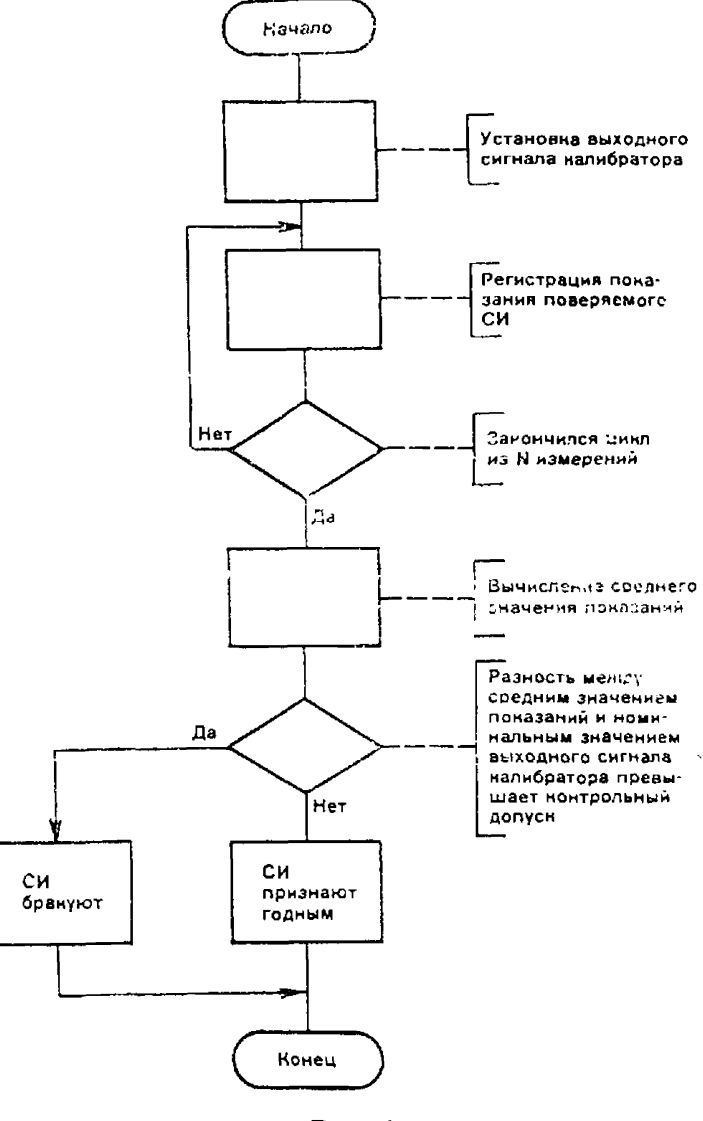

 $P$ ис. 1

4. На основании приведенных исходных данных, полученных из норматив-<br>ной документации на поверяемое СИ, задаем значения параметров, указанных<br>в 2.1.4:  $\Delta_{osp} = 10$  мB;  $\gamma = \Delta_{\kappa}/\Delta_{osp} = 0.9$ ;  $\beta = 0.8$  (граница фиктивного ния - см. МИ 187-79);  $N_p = 500$  (см. рекомендации п. 2.1.4);  $N_M = 1$  (по заданию исследованию подлежит только один алгоритм поверки).

5. Задаем число вариантов исходных данных (см. п. 2.1.5). В нашем случае

это число равно двум, так как в соответствии с заданием значения критериев качества нужно вычислить при двух различных значениях Оор

6. Составляем и записываем текст общей информании о залании (см. п. 2.1.6): «Расчет критериев качества проверки систематической составляющей погрешности цифрового вольтметра типа... при наличии существенной случайной составляющей погрешности поверяемого СИ. Расчет производится при двух различных пределах допускаемых значений с.к.о. случайной составляюшей погрешности поверяемого СИ».

Пополнительные комментарии к методике поверки не приволятся (см. п. 2.1.7), на печать следует выводить только обшую информацию  $\pi\alpha$  $\overline{n}$  2.1.7.

7. Формулируем указания программисту по требуемому объему печати выходных данных (информации, выводимой на печать по окончании расчета) см. п. 2.1.8. Требуется напечатать: таблицы исходных данных (для проверки правильности кодирования задания); значения оперативных характеристик (для оценки достаточности выбранного числа  $N_p$ ); графики оперативных характеристик (для наглядного сравнения результатов расчета и диагностики возможных ошибок).

8. Назначаем условный номер задания (см. п. 2.1.9) - 1.

9. Оформляем подготовленные исходные данные в виде табл. 1 (см.  $n. 2.2.9$ .

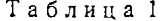

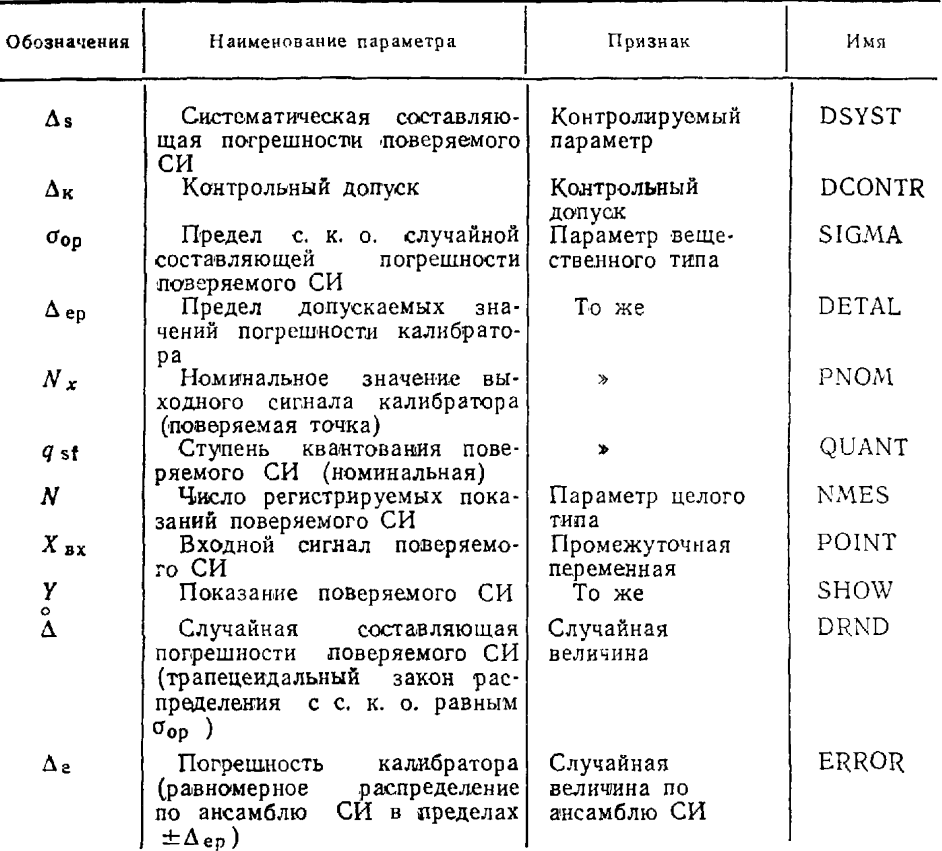

Примечание. Графу 4 заполняет программист при выполнении этапа 3 (см. ниже).

10. В соответствии с указаниями п. 2.2.2 составляем таблицы параметров вещественного типа (табл. 2') и целого типа (табл, 3).

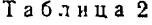

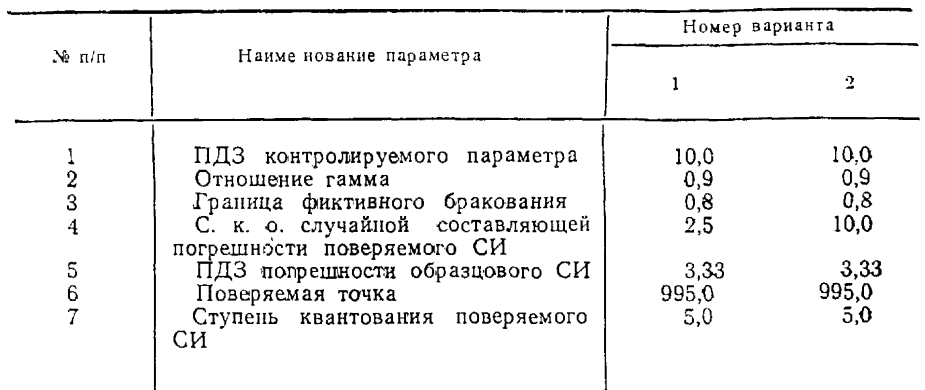

Примечание. Здесь и ниже ПДЗ — предел допускаемых значений.

Таблица 3

| $\mathcal{N}$ $\pi/\pi$ | Наименование параметра                            | Номер варианта |     |
|-------------------------|---------------------------------------------------|----------------|-----|
|                         |                                                   |                | ÷   |
|                         | Объем выборки для оценивания<br>вероятности       | 500            | 500 |
| 2<br>З                  | Номер методики поверки<br>Число измерений в цикле |                |     |

11. Все материалы, разработанные на этапе 1, передаются программисту для программирования задания и выполнения оабот по этапам 2 и 3 (см. л. 1.6).

## ЭТАП 2. Программирование задания (см. п. 1.6).

1. Кодируем УК по указаниям пользователя (см. п. 3.2.2):

2. Кодируем блок 1 (см. п. 3.2.3) пакета исходных данных:

1

РАСЧЕТ ЗНАЧЕНИИ КРИТЕРИЕВ КАЧЕСТВА КОНТРОЛЯ СИСТЕМАТИ-ЧЕСКОЙ СОСТАВЛЯЮЩЕЙ ПОГРЕШНОСТИ ЦИФРОВОГО ВОЛЬТМЕТ-РА ТИПА . . . ПРИ НАЛИЧИИ СУЩЕСТВЕННОЙ СЛУЧАЙНОЙ СОСТА-ВЛЯЮЩЕЙ ПОГРЕШНОСТИ ПОВЕРЯЕМОГО СИ. РАСЧЕТ ПРОИЗВО-ДИТСЯ ДЛЯ ДВУХ РАЗЛИЧНЫХ ЗНАЧЕНИИ

9 С.К.О. СЛУЧАЙНОЙ СОСТАВЛЯЮЩЕЙ ПОГРЕШНОСТИ ПОВЕРЯЕ-МОГО СИ.

3. Кодируем блоки 2 и 3 исходных данных:

ПЛЗ КОНТРОЛИРУЕМОГО ПАРАМЕТРА 10.0.10.0 ОТНОШЕНИЕ ГАММА 0.9 0.9 ГРАНИЦА ФИКТИВНОГО БРАКОВАНИЯ  $0.8\,0.8$ С.К.О. СЛ. СОСТ. ПОГРЕШНОСТИ ПОВЕР. СИ 2.5 10.0 ПЛЗ ПОГРЕШНОСТИ ОБРАЗЦОВОГО СИ 3.3333.333 ПОВЕРЯЕМАЯ ТОЧКА 995. 995. СТУПЕНЬ КВАНТОВАНИЯ ПОВЕРЯЕМОГО СИ 9  $5.05.0$ 3 число поверок для оценки вероятностей 500 500 НОМЕР МЕТОДИКИ ПОВЕРКИ число измерении при поверке

10 10 9

4. Записываем имена параметров в табл. 1 и на основании блок-схемы алгоритма поверки составляем программу (описание) методики поверки (см. пп. 3.1.2 и 3.3):

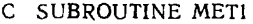

C ОПИСАНИЕ ПАРАМЕТРОВ

 $\tilde{C}$ 

LOGICAL GODEN COMMON/LOGIC/GODEN COMMON/CONTRL/DSYST, DCONTR COMMON/INTEG/NMES<br>COMMON/REAL/SIGMA, DETAL, PNOM, QUANT COMMON/RND/IX DIMENSION SHOW (10)

CCCCC

ОПИСАНИЕ ПРОЦЕДУРЫ КОНТРОЛЯ

УСТАНАВЛИВАЕТСЯ ВЫХОДНОЙ СИГНАЛ КАЛИБРАТОРА

 $\text{ERROR} = \text{DETAL*RAND}$  (IX)  $POINT = PNOM + ERROR$ 

 $\frac{C}{C}$ 

ЦИКЛ РЕГИСТРАЦИИ ПОКАЗАНИЙ ПОВЕРЯЕМОГО СИ

```
DO 1 I = 1, NMES
DRND = SIGMA*TRAPS (IX)
```

```
SHOW (I) = QUANT*
```

```
AINT ((POINT+DRND+DSYST)/QUANT+0.5)1
 CONTINUE
```

```
\mathbf{1}
```

```
C
\check{\rm c}ВЫЧИСЛЕНИЕ СРЕДНЕГО ЗНАЧЕНИЯ ПОКАЗАНИЙ
```
 $SUMMA = 0.0$ DO  $2 I = 1$ , NMES  $SUMMA = SUMMA + SHOW (I)$ 

### **2 CONTINUE YMED = SUMMA/NMES**

**C С СРАВНЕНИЕ С КОНТРОЛЬНЫМ ДОПУСКОМ** и **С ПРИНЯТИЕ РЕШЕНИЯ О ГОДНОСТИ СИ**

> **IF (ABS (YMED—PNOM)— DCONTR) 3, 3, 4 3 GOD EN = .TRUE. RETURN 4 GODEN = .FALSE. RETURN**

**END**

**5. Подготавливаем пакет инструкций по операционной системе ЭВМ (см. 3.4).**

### **ЭТАП 3. Решение задачи на ЭВМ (см. п. 1.6)**

**Задача решается на ЭВМ в соответствии с указаниями п. 4. В результате работы ЭВМ по составленному заданию и в соответствии с материалами, подготовленными на этапах 1 и 2, получим приводимую ниже распечатку.**

**ЗАДАНИЕ 1 ОЦЕНКА КАЧЕСТВА ПОВЕРКИ СИ ЧИСЛО ОЦЕНОК 2**

**\* ДОПОЛНИТЕЛЬНЫЕ ВОЗМОЖНОСТИ\***

**\* О ДОПОЛН. ПРОГРАММ ПОЛЬЗОВАТЕЛЯ \***

**\* ОБЩАЯ ИНФОРМАЦИЯ \***

**\* ПЕЧАТЬ ТАБЛИЦ ПОЛНАЯ \***

**\* ПЕЧАТЬ ГРАФИКОВ ПОЛНАЯ \***

ВВОД ДАННЫХ — КОД ОШИБКИ = 1 **НЕОБЯЗАТЕЛЬНЫЙ БЛОК ОТСУТСТВУЕТ**

**ОБЩАЯ ИНФОРМАЦИЯ О ЗАДАНИИ**

**РАСЧЕТ ЗНАЧЕНИИ КРИТЕРИЕВ КАЧЕСТВА КОНТРОЛЯ СИСТЕМАТИ-ЧЕСКОЙ СОСТАВЛЯЮЩЕЙ ПОГРЕШНОСТИ ЦИФРОВОГО ВОЛЬТМЕТ-РА ТИПА . . . ПРИ НАЛИЧИИ СУЩЕСТВЕННОЙ СЛУЧАИНОП СОСТАВ-ЛЯЮЩЕЙ ПОГРЕШНОСТИ ПОВЕРЯЕМОГО СИ РАСЧЕТ ПРОИЗВОДИТ-СЯ ДЛЯ ДВУХ РАЗЛИЧНЫХ ЗНАЧЕНИИ С.К-О. СЛУЧАЙНОЙ СОСТАВ-ЛЯЮЩЕЙ ПОГРЕШНОСТИ ПОВЕРЯЕМОГО СИ.**

**ТАБЛИЦА ИСХОДНЫХ ДАННЫХ**

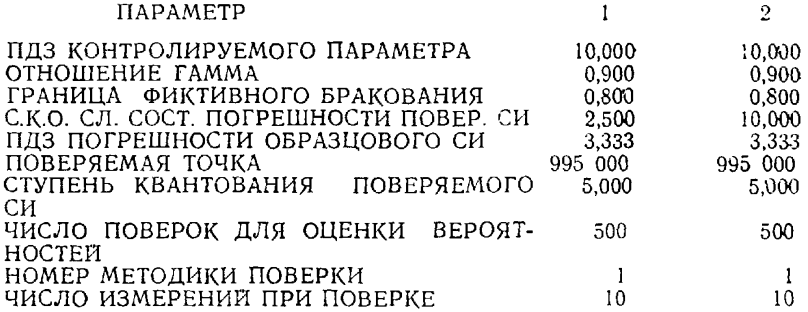

# ДИАГНОСТИКА ОБРАЩЕНИЯ К ПЛІ ОЦЕНКИ КАЧЕСТВА ПОВЕРКИ<br>1 КОД ОШИБКИ—0 РНМ=0,366 ДМ=1,320 РФ=0,050 РФM=,374<br>ДИАГНОСТИКА ОБРАЩЕНИЯ К ПЛІ ОЦЕНКИ КАЧЕСТВА ПОВЕРКИ<br>2 КОД ОШИБКИ—0 РНМ=0,392 ДМ=1,720 РФ=0,116 РФM=0,430

### **ТАБЛИЦА РЕЗУЛЬТАТОВ**

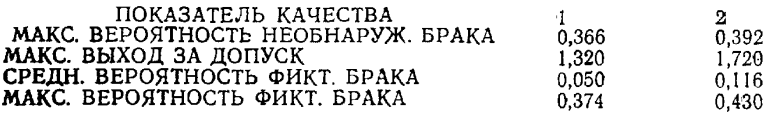

### ТАБЛИЦА ОПЕРАТИВНОЙ ХАРАКТЕРИСТИКИ

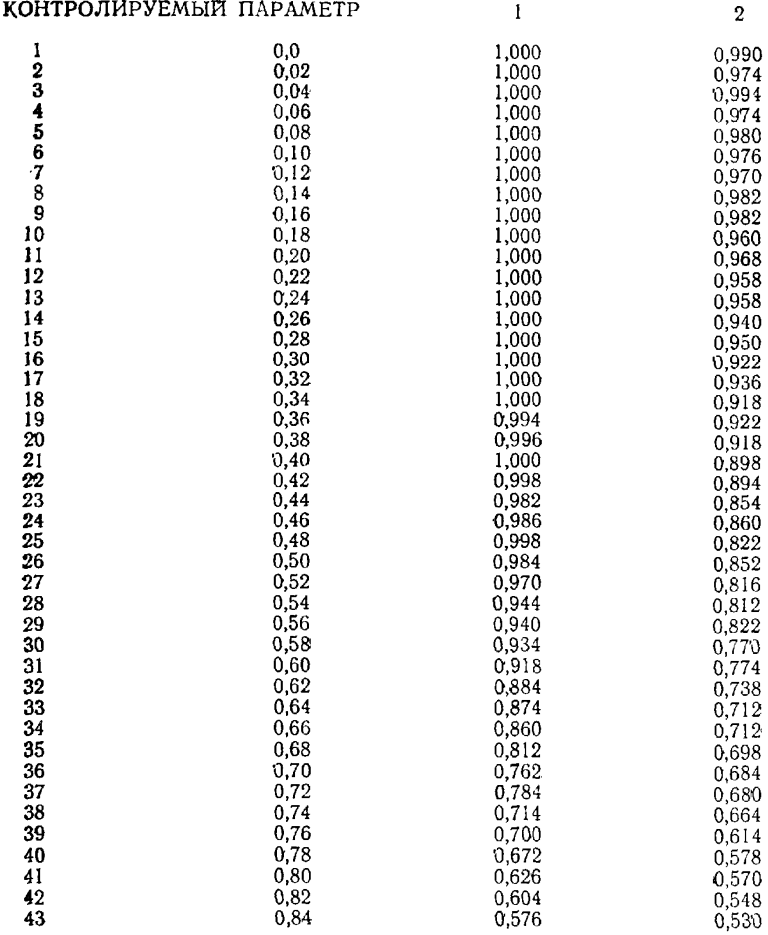

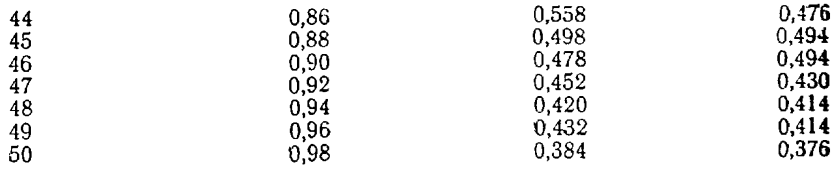

## КОНТРОЛИРУЕМЫЙ ПАРАМЕТР

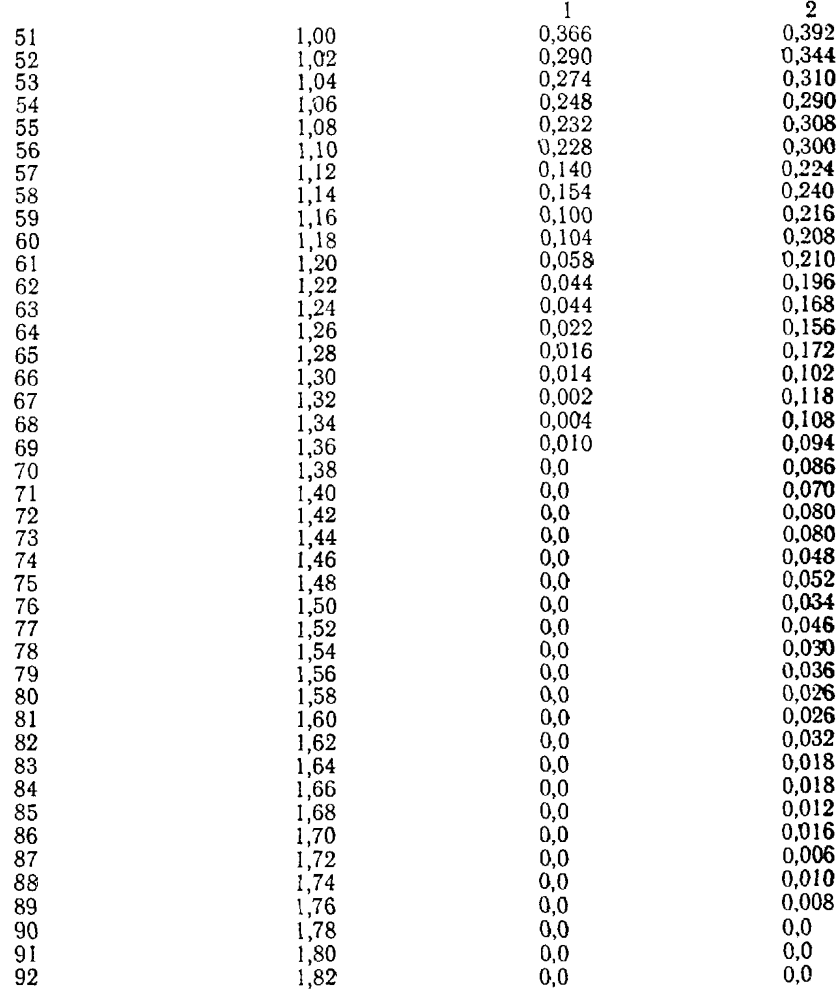

ПРИМЕР 2 (аналоговое средство измерений)

Постановка задачи. Рассчитать значения критериев качества проверки погрешности и вариации стрелочного манометра МТИ-25, обладающего указанными ниже характеристиками и свойствами:

а) пределы измерения 0-2,4 МПа  $(0-25 \text{ kpc/cm^2})$ ;

б) пределы допускаемых значений основной погрешности  $\Delta_{op} =$ = ±0,006  $X_{\kappa}$  = ±147 МПа (X  $_{\kappa}$  - верхний предел измерения);

в) предел допускаемых значений вариации  $H_{00} = 0.006 X_{\text{K}}$ ;

г) цена деления шкалы  $\mu = 196$  кПа (0,2 кгс/см<sup>2</sup>);

д) случайная составляющая погрешности практически отсутствует.

В качестве образцового средства измерений используется задатчик давления, пределы допускаемых значений погрешности которого  $\Delta_{e0} = \pm 0.05$  %  $N_x$ , где  $N_x$  — номинальное значение установленного давления.

Погрешность и вариацию в каждой проверяемой точке шкалы определяют по изложенной ниже методике (ГОСТ 15614-70):

а) поднимая давление, устанавливают его равным номинальным значениям давления  $N_x$  для каждой проверяемой отметки шкалы и записывают показа-

ния У' поверяемого прибора, округляя результат до 0,1 деления шкалы;<br>б) снижая давление, устанавливают его равным номинальным значениям давления  $N_x$  для каждой проверяемой отметки шкалы и записывают показания У" поверяемого прибора, округляя до 0,1 деления шкалы;

в) подсчитывают оценки погрешности  $\Delta$  и вариации  $H$  по формулам:  $\Delta = Max \left( \left| Y' - N_x \right|, \left| Y'' - N_x \right| \right)$ 

где Max - операция выделения максимального числа из перечисленных в скобках:  $H = |Y' - Y''|$ ;

г) если хотя бы в одной точке шкалы выполняется одно или оба неравенства  $|\Delta| > \Delta_{\kappa}$ ,  $H > H_{\kappa}$ , где  $\Delta_{\kappa} = \gamma \Delta_{00}$  — контрольный допуск для погрешности;  $H_k = \gamma H_{00}$  — контрольный допуск для вариации, поверяемый мано-

метр бракуют, в противном случае признают годным.

Значение у в манометрии принимают равным единице.

## ЭТАП 1. Подготовка исходных данных (см. п. 1.6)

1. В соответствии с указаниями п. 1.1 с помощью комплекса программ можно рассчитывать значения критериев качества поверки только для одной из проверяемых характеристик. Поэтому для решения поставленной выше задачи надо произвести два расчета и, соответственно, подготовить два задания на расчет для ЭВМ: первое - для расчета критериев качества проверки погрешности; второе - для расчета критериев качества проверки вариации.

Исходные данные для этих заданий приводятся в табл. 4.

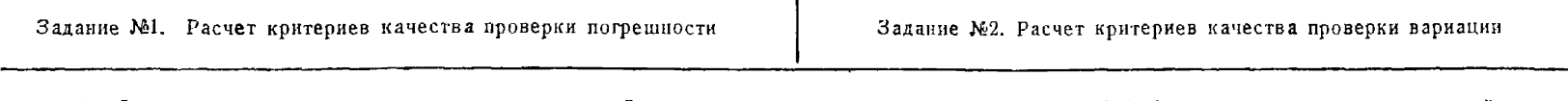

T

1. Формула, описывающая связь показаний поверяемого чины имеет вид:

$$
Y = R_0 (X + \Delta_{\rm s} + \Delta_{\rm H} + \Delta_1),
$$

где  $\Delta$ , вычисляется по формуле (2.2) (п. 2.1.111), в которой принимают:

 $\sigma(\Delta) = 0$  (см. постановку задачи);  $q = 0$  (поверяемый манометр-аналоговое СИ), т. е.  $\Delta_s = \Delta - H/2$ , в которой  $\Delta$  простая переменная;  $H = H_{0p}$ ;  $\Delta_A = HDR_H/2$  — см. п. 2.1.1.1;  $H = H_{\text{op}}$ ;  $D = 1$ ;  $R_{\text{u}} = 1$  - при изменении давления в сторону увеличения и  $R_d = -1$  - при изменении давления в сторону уменьшения:

ਨੰ

## манометра (см. п. 2.1.1) со значением измеряемой вели-

rge  $\Delta_s = 0$  — cm. n. 2.111.3;  $\Delta_n = HDR_n/2$  — cm. n. 2.1.1.1;  $H$  — простая переменная — см. п. 2.1.1.4;  $D=1$  — см. п. 2.1.1.1;  $R_{H} = 1$  - при изменении давления в сторону увеличения и  $R_{\rm H} = -1 -$ при изменении давления в сторону уменьшення;

 $\Delta_1$  — погрешность считывания показаний. Показания манометра считываются со шкалы манометра оператором. Из литературы по эргономике известно, что при считывании показаний наблюдатель допускает ошибку в оценке дробной части деления, которая может быть представлена случайной величиной, распределенной по закону Симпсона (треугольному) в пределах  $\pm 0.1$  деления шкалы. Таким образом,  $\Delta_1$ может быть представлена в виде:  $\Delta_1 = 0.1\mu\omega$ , где  $\omega$  - безразмерная случайная величина, распределенная по закону Симпсона в пределах от -1 до +1;  $R_0$  - операция округления при считывании показаний. Округление показаний производится наблюдателем до 0,1 деления цикалы.

В общем случае операция округления показаний до 10 деления шкалы может быть представлена в виде:  $Y = (\mu/10^{n})$  Int (10<sup>n</sup>  $Y_0/\mu + 0.5$ ), где  $Y_0$  — неокругленное показание поверяемого СИ; Int — операция выделення целой части числа, записанного в скобках.

Таким образом, формула, описывающая связь показаний поверяемого манометра со значением измеряемой величины приобретает вид:

$$
Y = \frac{\mu}{10} \text{Int} \bigg[ 10 \bigg( \frac{X + \Delta - H_{\text{op}}/2 + H_{\text{op}}R_{\text{u}}/2}{\mu} \bigg) + 0, 10 \bigg) + 0, 5 \bigg] \qquad \qquad Y = \frac{\mu}{10} \text{Int} \bigg[ 10 \bigg( \frac{X + HR_{\text{u}}/2}{\mu} + 0, 10 \bigg) + 0, 5 \bigg]
$$

2. Формула, описывающая связь выходного сигнала образцового задатчика давления (калибратора) выбирается в соответствии с указаниями п. 2.1. 2:  $Y_e = N_x + \Delta_e$ , где  $N_x$  — поминальное значение выходного сигнала задатчика;  $\Delta_e$  — погрешность задатчика, которая в соответствии с указаниями и. 2.1.2.1 и с учетом свойств погрешности задатчика (см. постановку задачи) должна быть равной:  $\Delta$ e=0,0005\v x, где  $\psi$  - безразмерная случайная величина, распределенная по закону равной плотности в пределах от -1 до +1 для ансамбля задатчиков и принимающая неизменное значение для конкретного экземпляра задатчика давления.

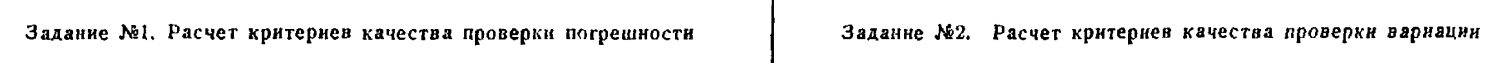

3. Описание алгоритма выполнения поверки приведено выше (см. постановку задачи). Установим, что значения критериев качества следует рассчитывать для поверяемой то  $N_x = X_{\kappa} = 2.4$  MIIa (25 кгс/см<sup>2</sup>), так как именно в этой точке точки, соответствующей пределу диапазона измерений, т. е. получается наибольшая допускаемая погрешность образцового задатчика.

Блок-схемы алгоритмов проверки погрешности и вариации приведены соответственно на:

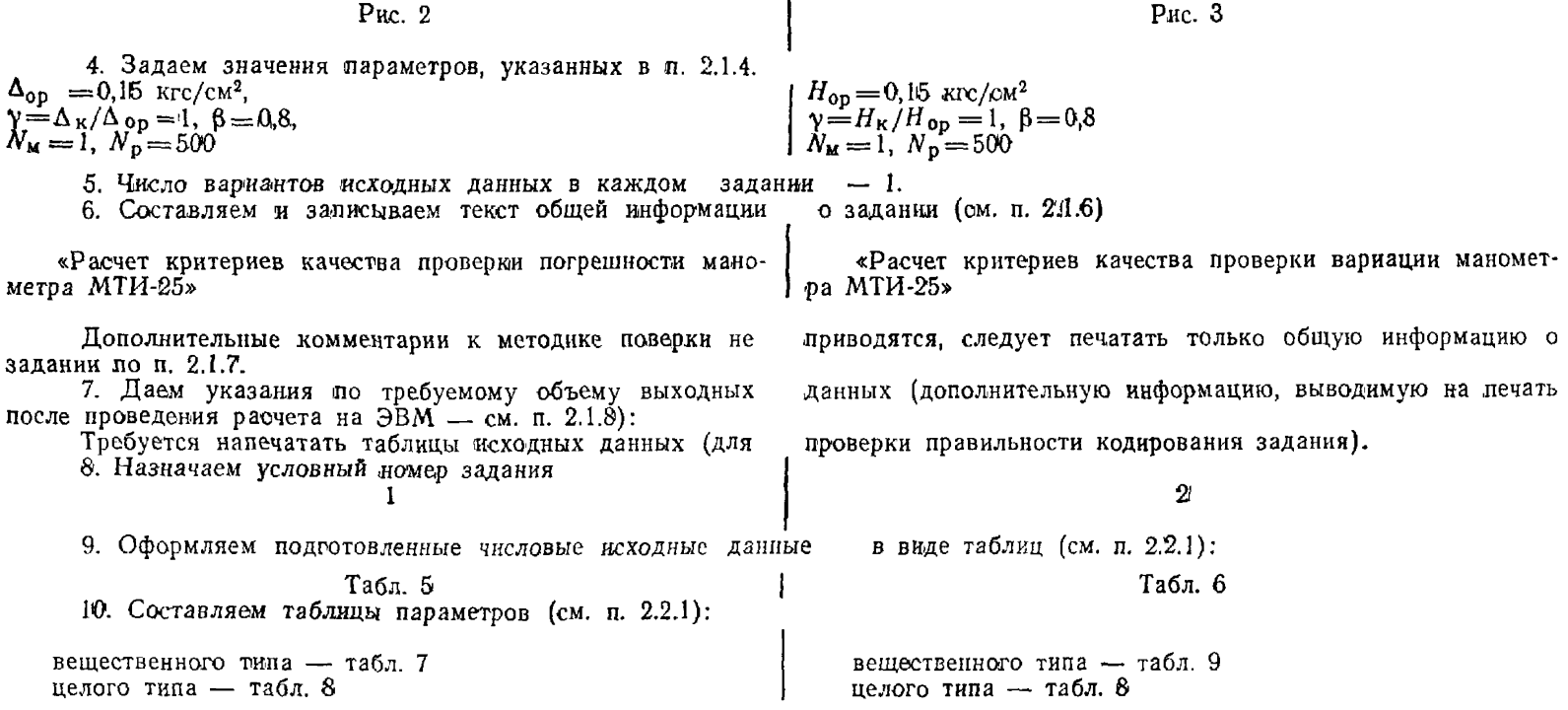

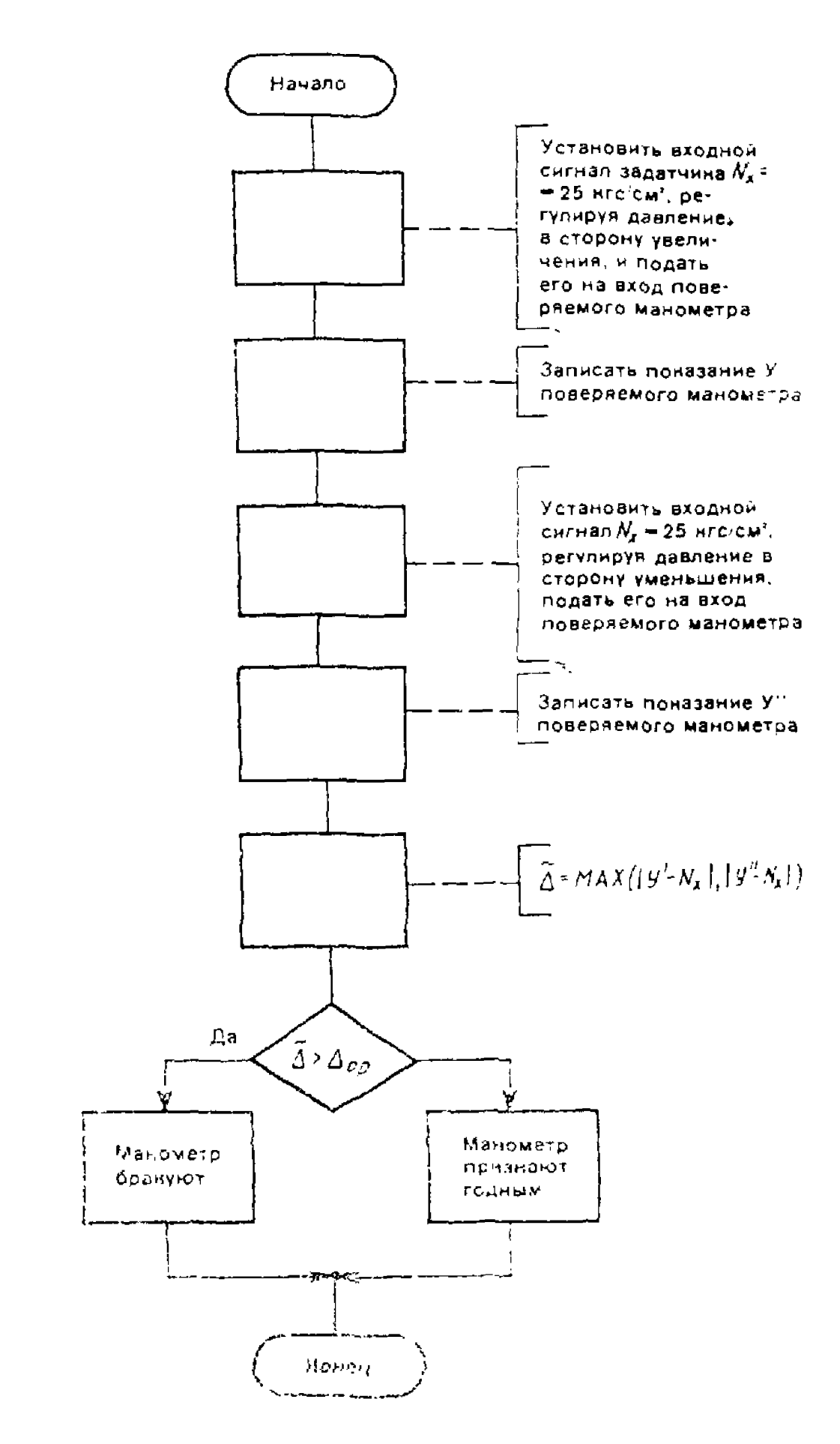

Рис.

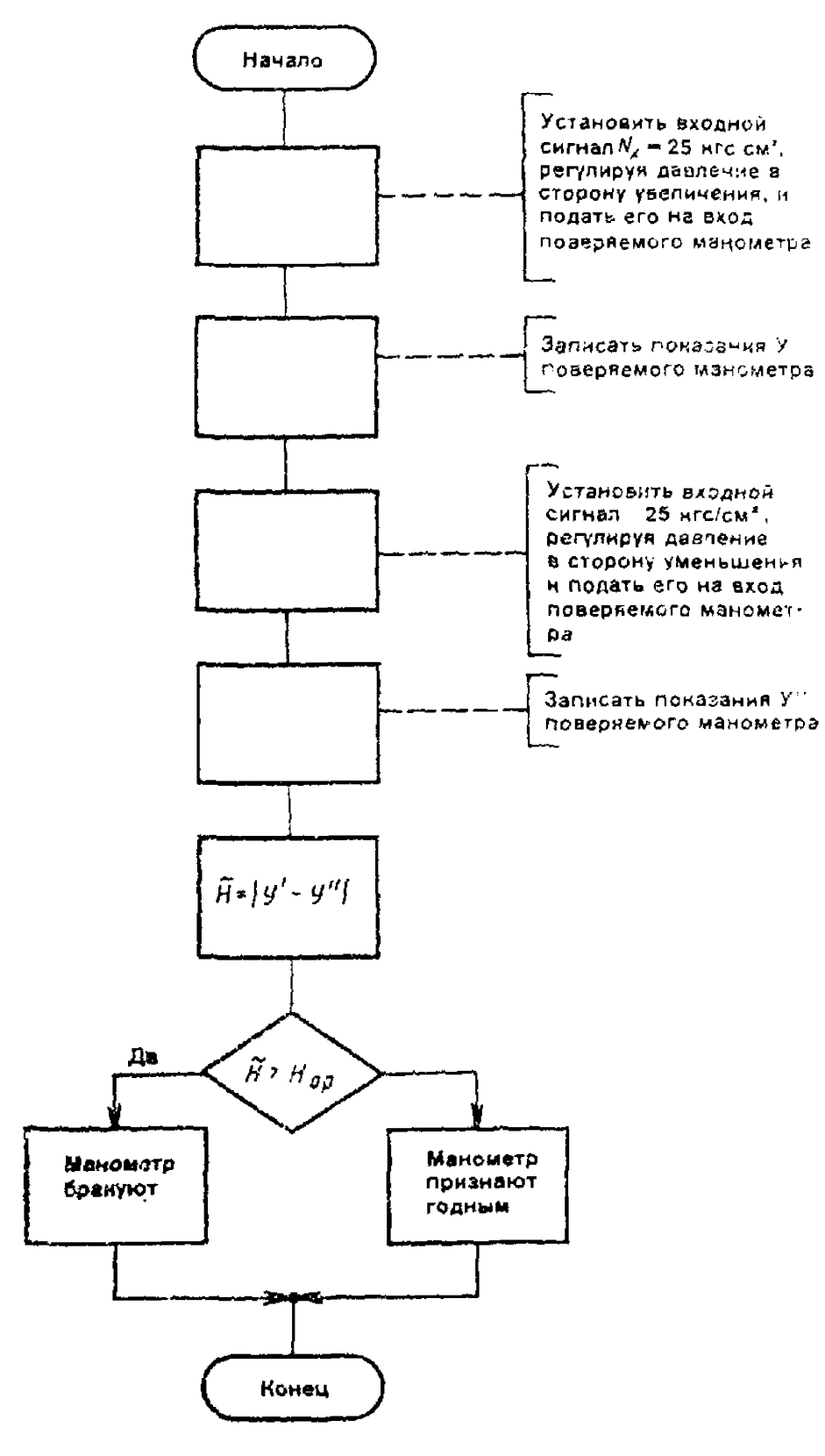

Рис. 3

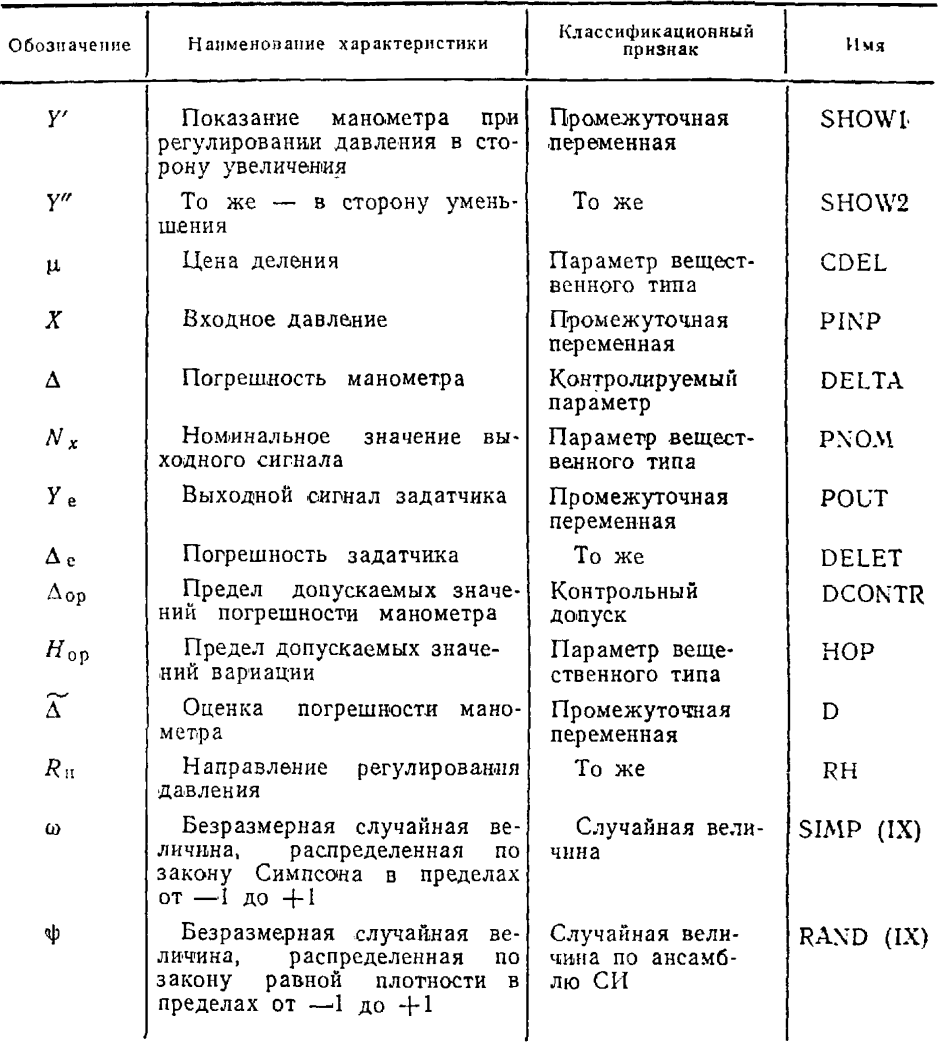

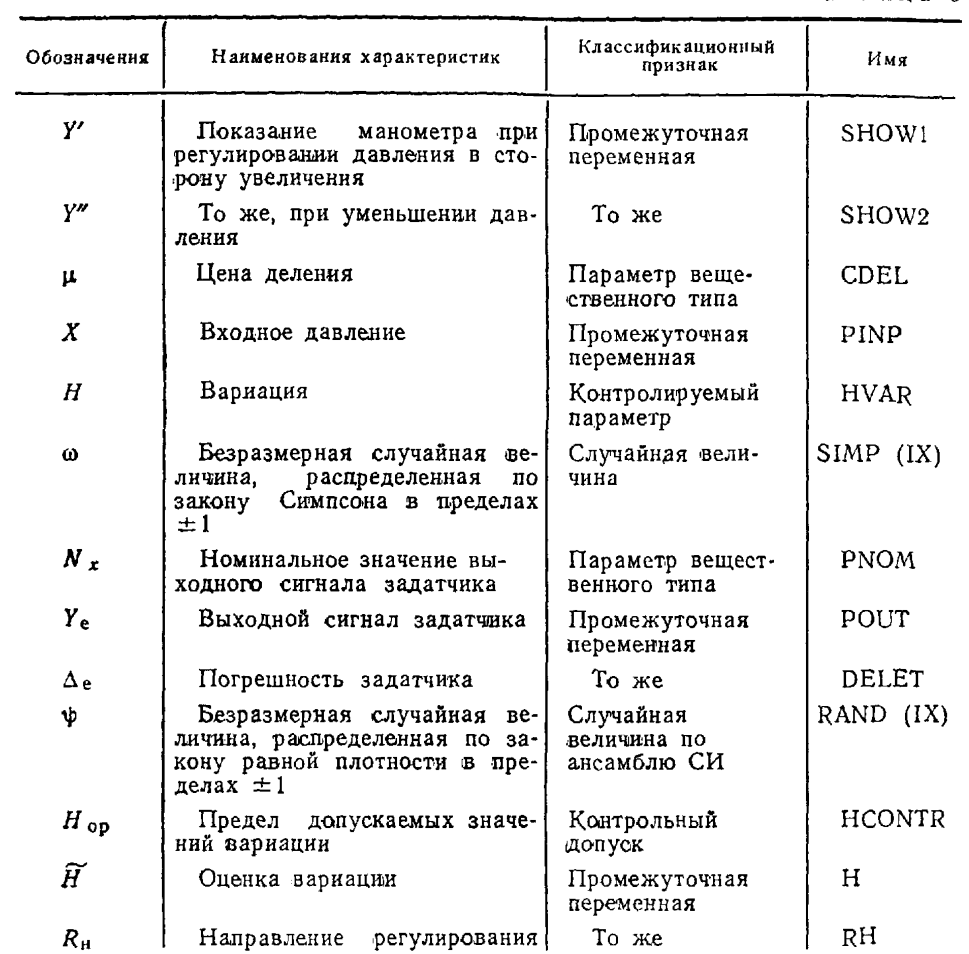

.<br>Таблица 7

![](_page_51_Picture_18.jpeg)

![](_page_52_Picture_178.jpeg)

Таблица 9

![](_page_52_Picture_179.jpeg)

11. Все разработанные на этапе 1 материалы передают программисту для выполнения этапов 2) и 3.

## **ЭТАП 2. Программирование задания (см. п. 1.6)**

Задание № 1

1. Кодируем УК по указаниям пользователя (см. п. 3.2.2):  $1 - 2 - 1 - 2$ 

2. Кодируем блок 1 (см. п. 3.2.3) пакета исходных данных:

1

РАСЧЕТ КРИТЕРИЕВ КАЧЕСТВА ПРОВЕРКИ 9 ПОГРЕШНОСТИ МАНОМЕТРА МТИ-25

3. Кодируем блоки 2 и 3 исходных данных:

2 ПДЗ КОНТРОЛИРУЕМОГО ПАРАМЕТРА 0,15 ОТНОШЕНИЕ ГАММА 1,0 ГРАНИЦА ФИКТИВНОГО БРАКОВАНИЯ **0,8** ЦЕНА ДЕЛЕНИЯ ШКАЛЫ 0,2 НОМ. ЗНАЧЕНИЕ ВЫХ. СИГНАЛА ЗАДАТЧИКА 26,0 ПДЗ ВАРИАЦИИ 9 0,15 3 ОБЪЕМ ВЫБОРКИ ДЛЯ ОЦЕНКИ ВЕРОЯТНОСТЕЙ 500

### УСЛОВНЫЙ НОМЕР АЛГОРИТМА  $9<sub>1</sub>$

4. Записываем имена параметров в табл. 5 и на основании блок-схемы алгоритма (рис. 2) составляем программу проверки погрешности манометра (см. пп. 3.1.2 и 3.3):

> SUBROUTINE METI LOGICAL GODEN COMMON/LOGIC/GODEN COMMON/RND/IX COMMON/CONTRL/DELTA, DCONTR COMMON/REAL/CDEL, PNOM, HOP

CCC<br>CCC УСТАНОВИТЬ ВХОДНОЙ СИГНАЛ В СТОРОНУ УВЕЛИЧЕНИЯ И ЗАПИСАТЬ ПОКАЗАНИЕ ПОВЕРЯЕМОГО СИ

 $DELET = 0.0005*RAND$  (IX)\*PNOM  $POUT = PNOM + DELET$  $PINT = POUT$  $RH = 1$ .  $SHOW1 = CDEL*AINT (10.*(PINP + DELTA -$ \* HOP/2.+HOP\*RH/2.)/CDEL+0.1\*SIMP  $(IX)$  +0.5)/10.

CCC<br>CC

```
УСТАНОВИТЬ ВХОДНОЙ СИГНАЛ В СТОРОНУ УМЕНЬШЕНИЯ И
ЗАПИСАТЬ ПОКАЗАНИЕ ПОВЕРЯЕМОГО СИ
```

```
RH = -1.
 SHOW2=CDEL*AINT (10.*((PINP+DELTA-
* HOP/2.+HOP*RH/2.)/CDEL+0.1*SIMP (IX))+0.5)/10.
```
 $\frac{c}{c}$ ОЦЕНКА ПОГРЕШНОСТИ И ПРИНЯТИЕ РЕШЕНИЯ О ГОДНОСТИСИ

 $D = AMAX1$  (ABS(SHOW1-PNOM), ABS (SHOW2-PNOM))

IF  $(D-DCONTR)$  1, 1, 2

- $1$  GODEN  $=$  TRUE. **RETURN**
- 2 GODEN=FALSE. **RETURN END**
- 5. Подготавливаем пакет инструкций операционной системы ЭВМ (см.  $\pi. 3.4$

Задание № 2

1. Кодируем УК по указаниям пользователя (см. п. 3.2.2):  $\sim$  2. 2. 1  $\ldots$  2  $\ldots$  1

2. Кодируем блок 1 (см. п. 3.2.3) пакета исходных данных:

1 РАСЧЕТ КРИТЕРИЕВ КАЧЕСТВА ПРОВЕРКИ 9 ВАРИАЦИИ МАНОМЕТРА МТИ-25

3. Кодируем блоки 2 и 3 исходных данных:

ПДЗ КОНТРОЛИРУЕМОГО ПАРАМЕТРА  $0.15$ 

ОТНОШЕНИЕ ГАММА  $1<sub>0</sub>$ ГРАНИЦА ФИКТИВНОГО БРАКОВАНИЯ  $0.8$ ЦЕНА ДЕЛЕНИЯ ШКАЛЫ  $0.2$ НОМ. ЗНАЧЕНИЕ ВЫХ. СИГНАЛА ЗАДАТЧИКА  $9 - 25.0$  $\overline{\mathbf{3}}$ ОБЪЕМ ВЫБОРКИ ЛЛЯ ОПЕНКИ ВЕРОЯТНОСТЕЙ 500 УСЛОВНЫЙ НОМЕР АЛГОРИТМА  $9<sub>1</sub>$ 

4. Записываем имена параметров в табл. 6 и на основании блок-схемы алгоритма составляем программу проверки вариации манометра (см. пп. 3.1.2 и  $3.31:$ 

> SUBROUTINE METI LOGICAL GODEN COMMON/LOGIC/GODEN COMMON/RND/IX COMMON/CONTRL/HVAR, HCONTR COMMON/REAL/CDEL, PNOM

ccc УСТАНОВИТЬ ВХОДНОЙ СИГНАЛ В СТОРОНУ УВЕЛИЧЕНИЯ И ЗАПИСАТЬ ПОКАЗАНИЕ ПОВЕРЯЕМОГО СИ

```
DELET = 0.0005*RAND (IX)*PNOMPOUT = PNOM + DELETPINT = POUTRH=1.
    SHOW1 = CDEL*AINT(10.*((PINP +* HVAR<sup>*</sup>RH/2.)/CDEL+0.1*SIMP (IX) + 0.5 (10.
УСТАНОВИТЬ ВХОДНОЙ СИГНАЛ В СТОРОНУ УМЕНЬШЕНИЯ И
ЗАПИСАТЬ ПОКАЗАНИЕ ПОВЕРЯЕМОГО СИ
    RH = -1.
    SHOW2 = CDEL*AINT (10.* (PINP +* HVAR*RH/2.)/CDEL+0.1*SIMP (IX) + 0.5)/10.
ОЦЕНКА ВАРИАЦИИ И ПРИНЯТИЕ РЕШЕНИЯ О ГОДНОСТИ СИ
    H = ABS (SHOW1 - SHOW2)IF (H-HCONTR) 1, 1, 2
    GODEN = TRUE\mathbf{1}
```
RETURN

C<br>C<br>C<br>C

 $C$ 

- $\overline{2}$  $GODEN = -FALSE$ .
	- RETURN END

5. Используем пакет инструкций операционной системы ЭВМ, подготовленный для задания № 1 данного примера.

### ЭТАП 3. Решение задачи на ЭВМ (см. п. 1.6).

Задача решается на ЭВМ в соответствии с указаниями п. 4. В результате работы ЭВМ по составленным заданиям и в соответствии с материалами, подготовленными на этапах 1 и 2, получим приводимые ниже распечатки.

### **ЗАДАНИЕ**

ОЦЕНКА КАЧЕСТВА ПОВЕРКИ СИ ЧИСЛО ОЦЕНОК 1

- \* ДОПОЛНИТЕЛЬНЫЕ ВОЗМОЖНОСТИ \*
- \* О ДОПОЛН. ПРОГРАММ ПОЛЬЗОВАТЕЛЯ
- \* ОБЩАЯ ИНФОРМАЦИЯ
- \* ТАБЛИЦЫ РЕЗУЛЬТАТОВ И ИСХ. ДАННЫХ
- \* ГРАФИКОВ НЕ ПЕЧАТАТЬ

ВВОД ДАННЫХ $\approx$ КОД ОШИБКИ $\approx$ 1 необязательный блок отсутст-НЕОБЯЗАТЕЛЬНЫЙ БЛОК ВУЕТ

> ОБЩАЯ ИНФОРМАЦИЯ О **ЗАЛАНИИ** РАСЧЕТ КРИТЕРИЕВ КАЧЕ-СТВА ПРОВЕРКИ ПОГРЕШНОСТИ МАНОМЕ-ТРА МТИ-25 ТАБЛИЦА ИСХОДНЫХ ДАННЫХ ПАРАМЕТР 1

![](_page_55_Picture_195.jpeg)

### **ТАБЛИЦА РЕЗУЛЬТАТОВ**

![](_page_55_Picture_196.jpeg)

#### ЗАДАНИЕ 2 ОЦЕНКА КАЧЕСТВА ПОВЕРКИ СИ ЧИСЛО ОЦЕНОК 1

- \* ДОПОЛНИТЕЛЬНЫЕ ВОЗМОЖНОСТИ \*
- \* О ДОПОЛН. ПРОГРАММ ПОЛЬЗОВАТЕЛЯ \*
- \* ОБЩАЯ ИНФОРМАЦИЯ \*
- \* ТАБЛИЦЫ РЕЗУЛЬТАТОВ И ИСХ. ДАННЫХ \*
- \* ГРАФИКОВ НЕ ПЕЧАТАТЬ \*

![](_page_55_Picture_197.jpeg)

### **ТАБЛИЦА ИСХОДНЫХ ДАННЫХ**

### **ПАРАМЕТР 1**

![](_page_55_Picture_198.jpeg)

![](_page_56_Picture_35.jpeg)

## **ТАБЛИЦА РЕЗУЛЬТАТОВ**

![](_page_56_Picture_36.jpeg)

## МЕТОДИЧЕСКИЕ УКАЗАНИЯ

## Расчет значений критериев качества поверки средств измерений методами программного моделирования МИ 641—84

Редактор *Н. А*. *Еськова* Технический редактор *И. С. Гришанова* Корректор *А. Г. Старостин*

## н/к

Сдано в наб. 25.06.85 Подп. в печ. 18.11.85 Т-19722 Формат изд. 60×901/16. Бумага типо-<br>графская № 1 Гарнитура литературная. Печать высокая 3,5 усл. п. л. 3,75 усл. кр-отт.<br>4,45 уч.-изд. л. Тир. 5000 Изд. № 8634/4

Ордена «Знак Почета» Издательство стандартов, 123840, Москва, ГСП,<br>Новопресненский пер., 3.<br>Калужская типографня стандартов, ул. Московская, 256. Зак. 1882

[МИ 641-84](http://files.stroyinf.ru/Index2/1/4293762/4293762180.htm)